## **Page 1**

# **T-VER-P-METH-13-04**

# **Mangrove and Seagrass Restoration**

**Version 01 Sector: 14 –Afforestation and Reforestation Entry into force on 1 March 2023** 

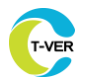

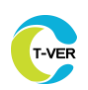

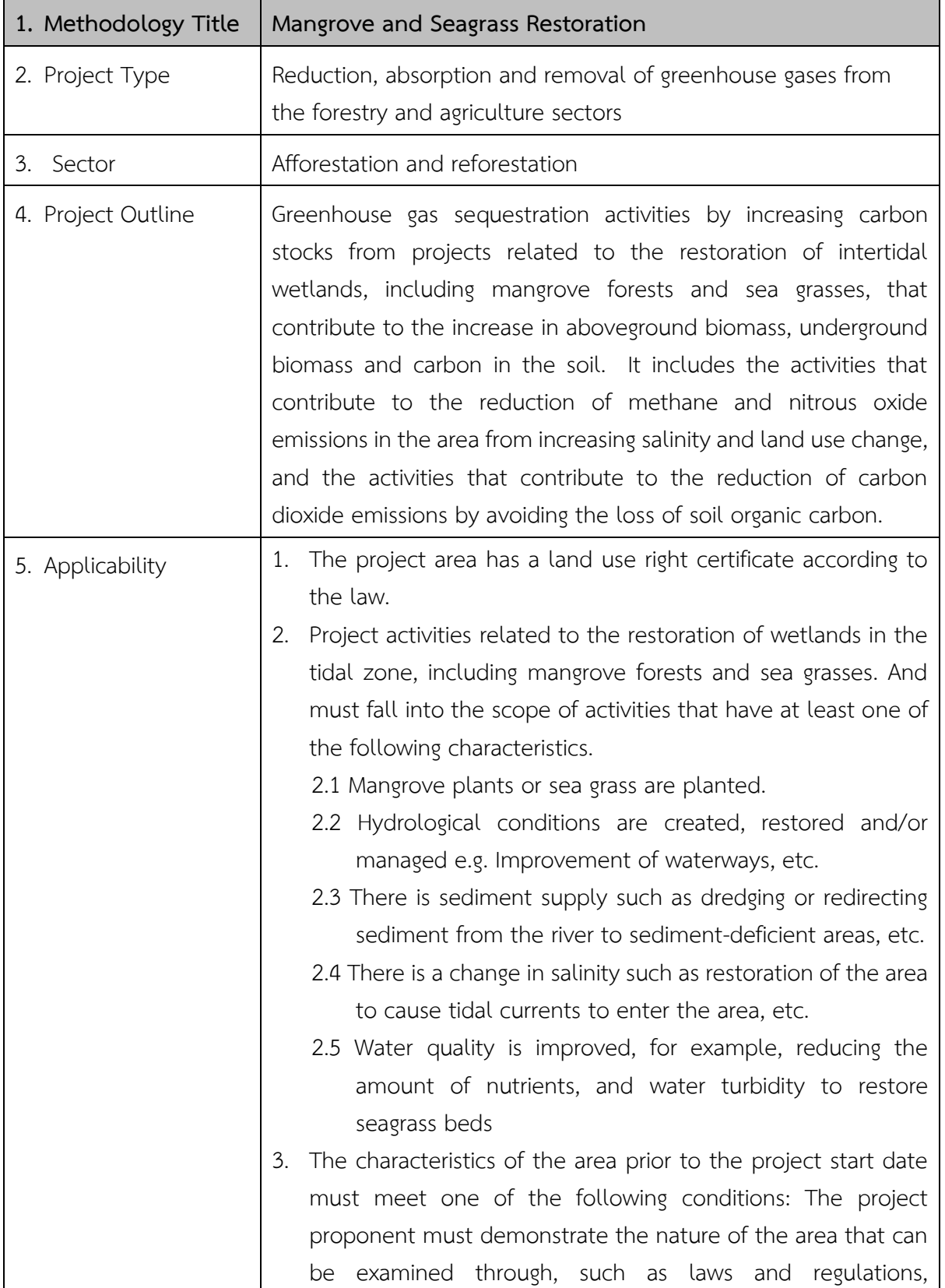

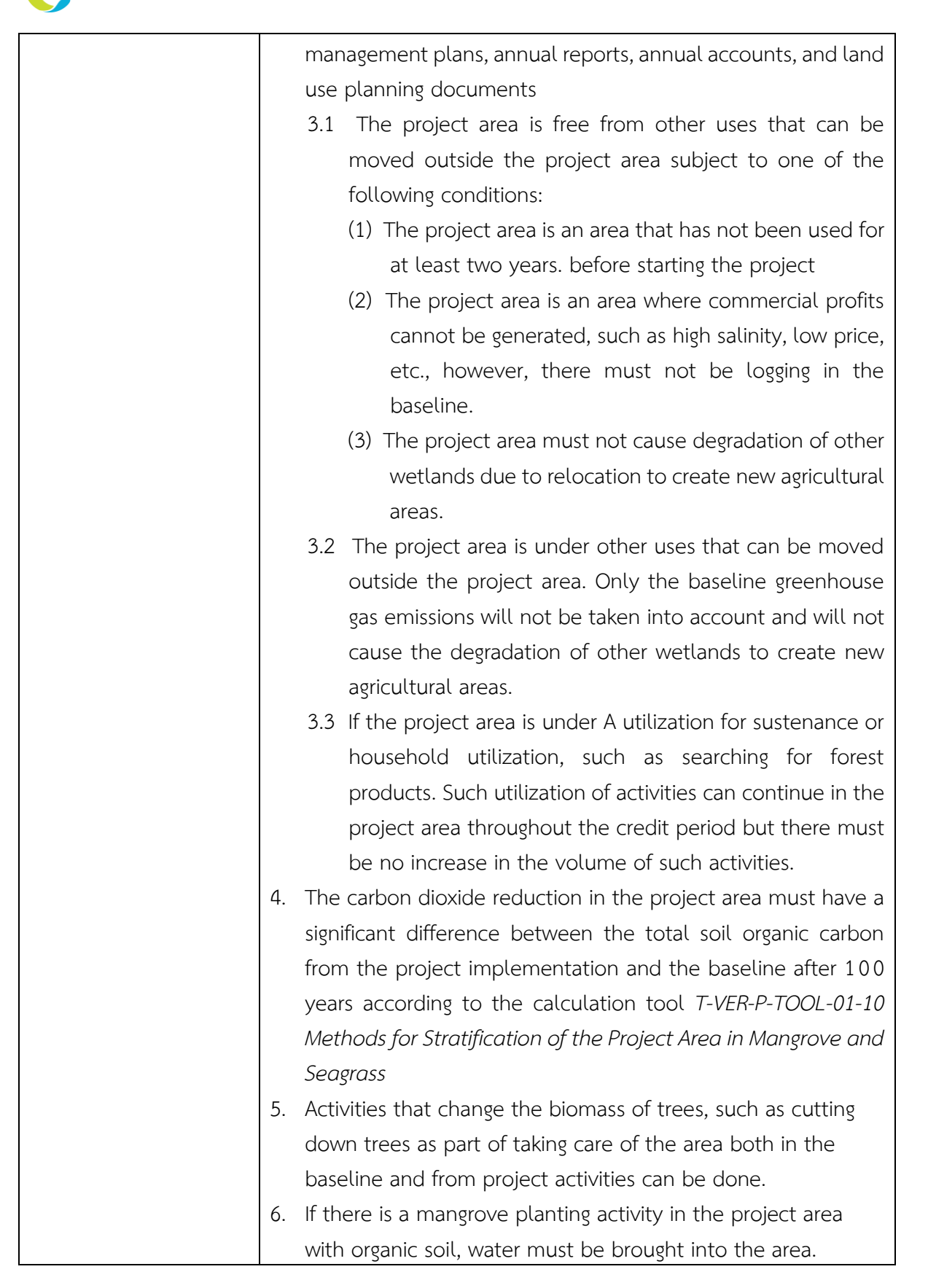

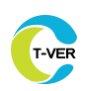

Г

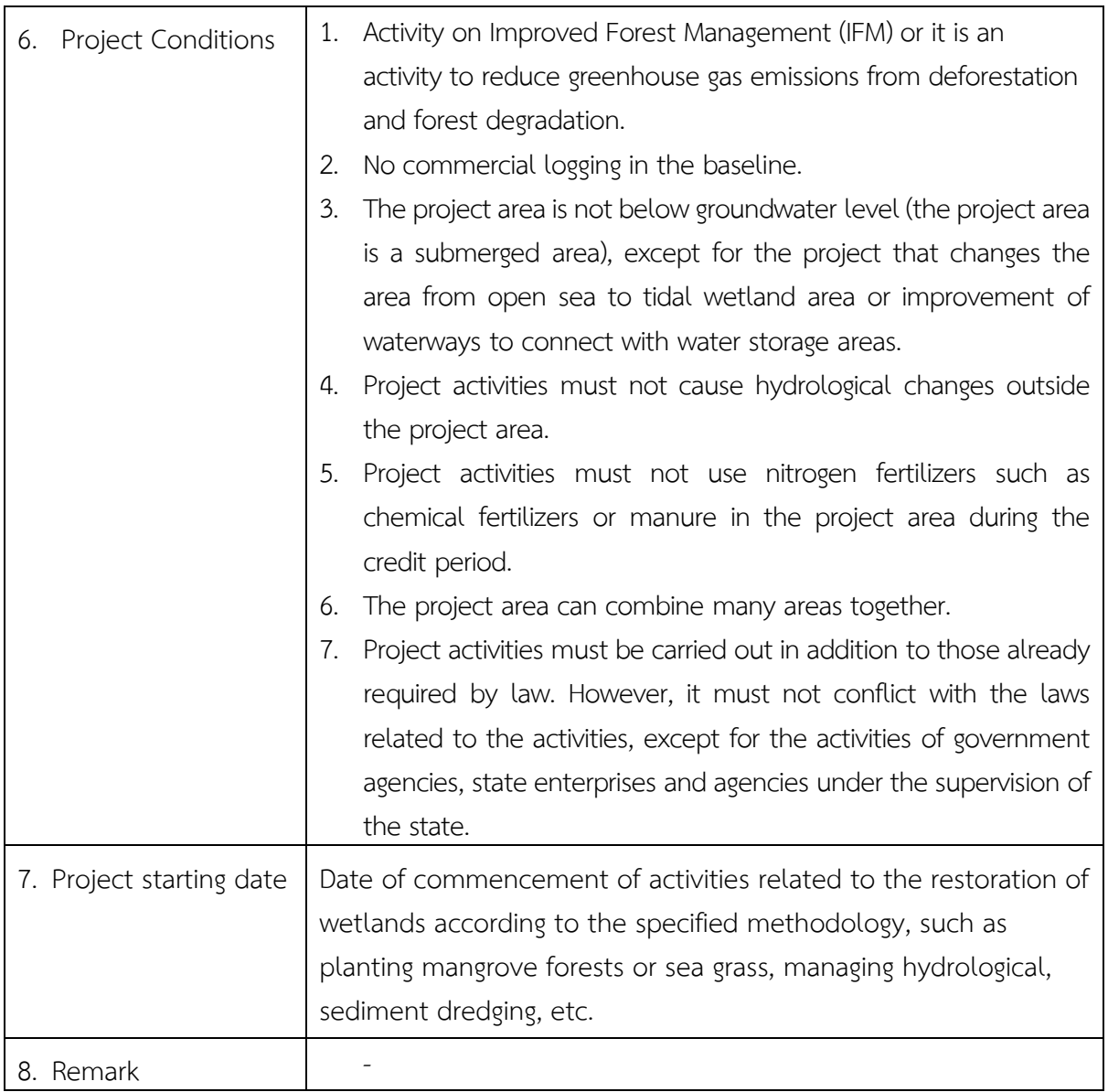

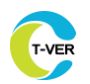

## **Definitions**

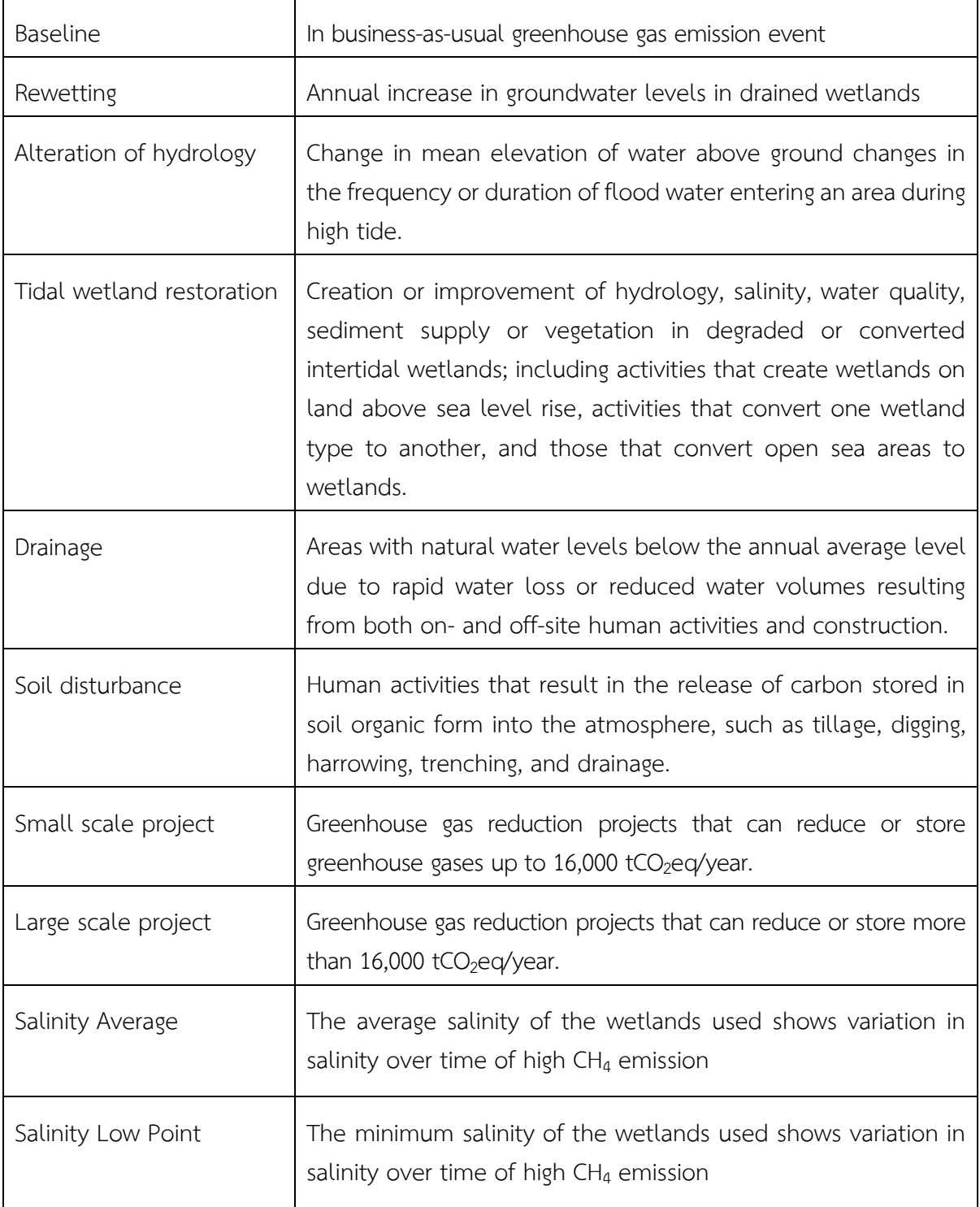

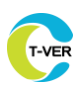

Г

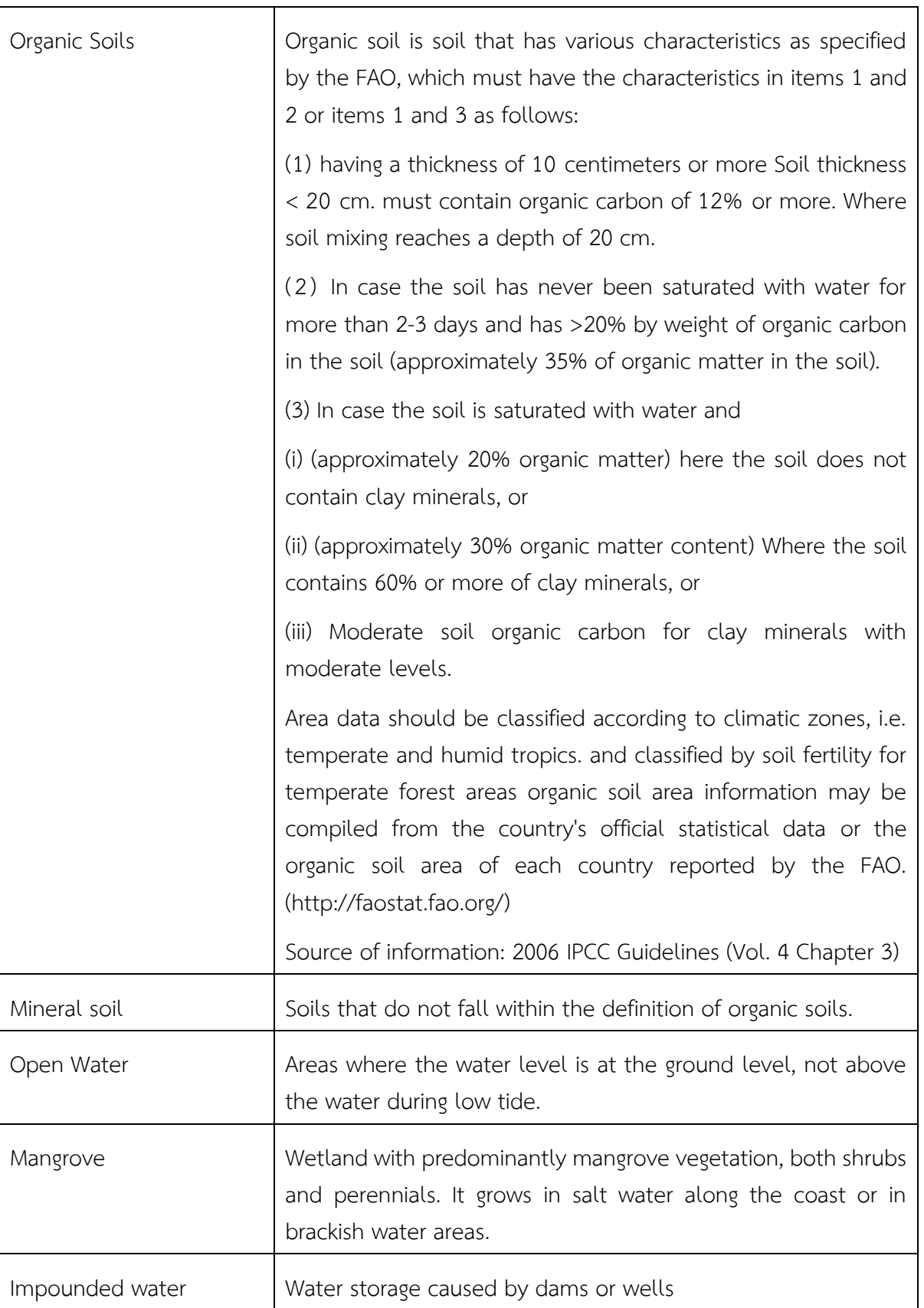

T-VER

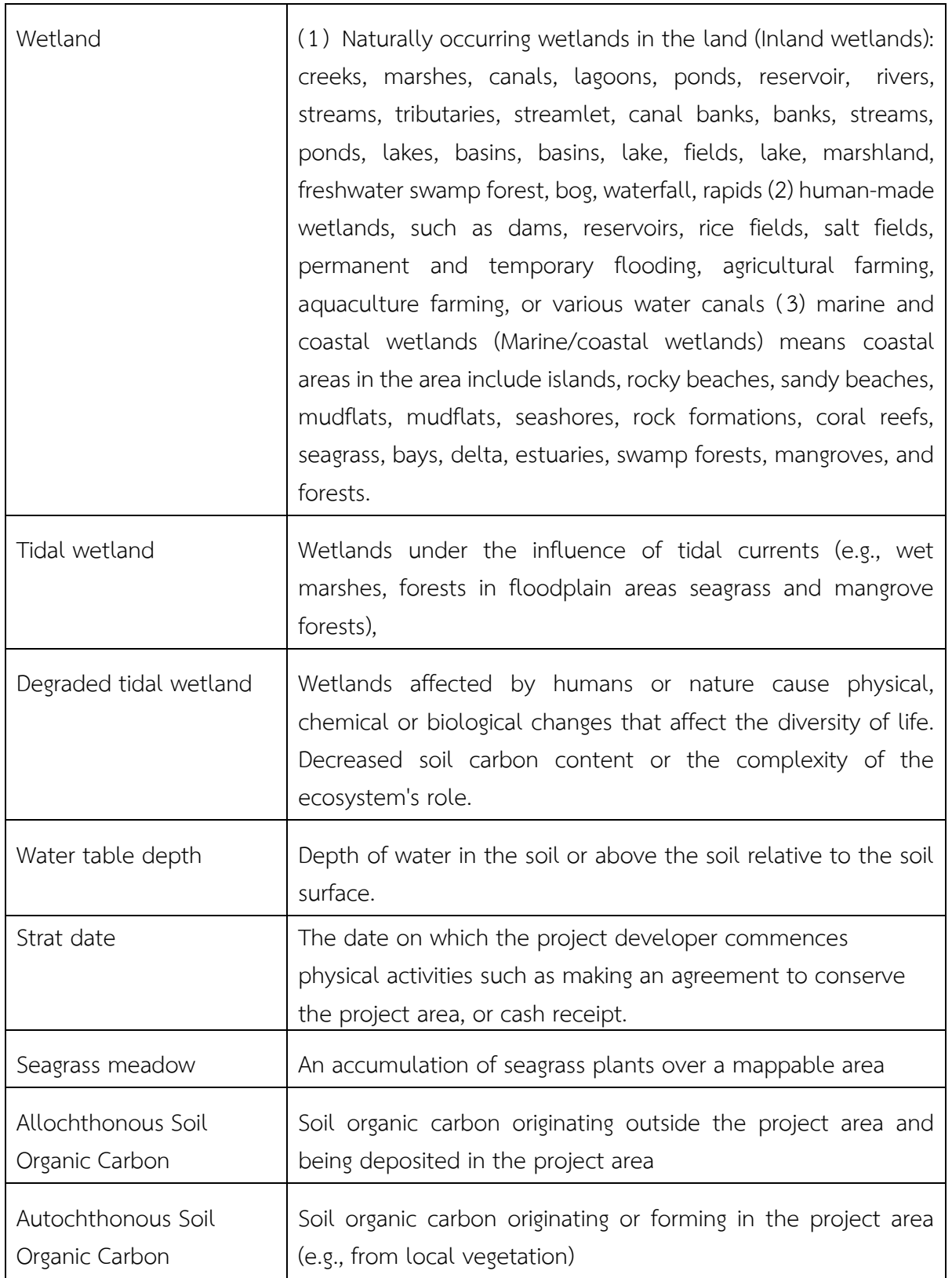

 $\mathsf{l}$ 

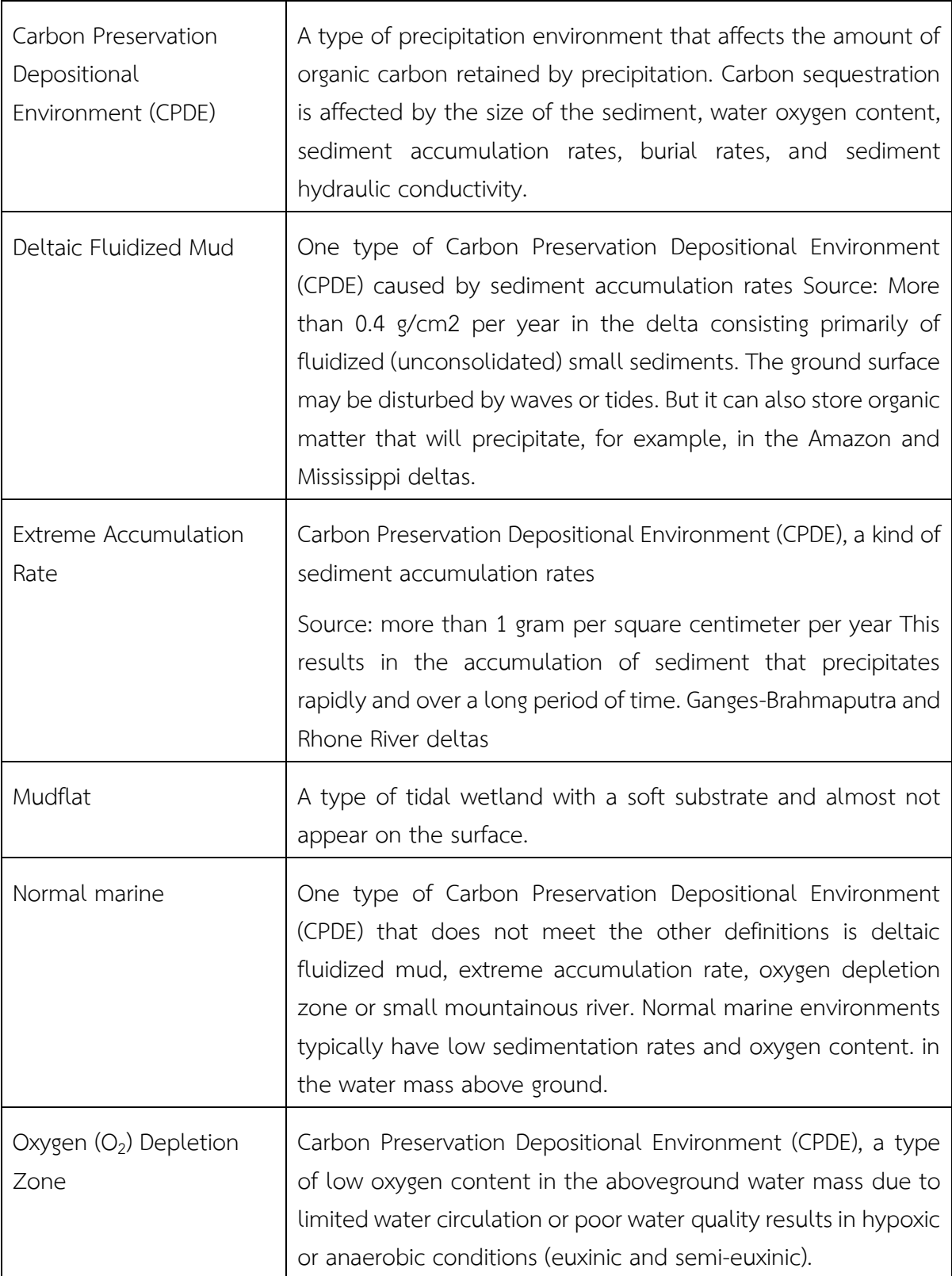

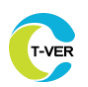

Г

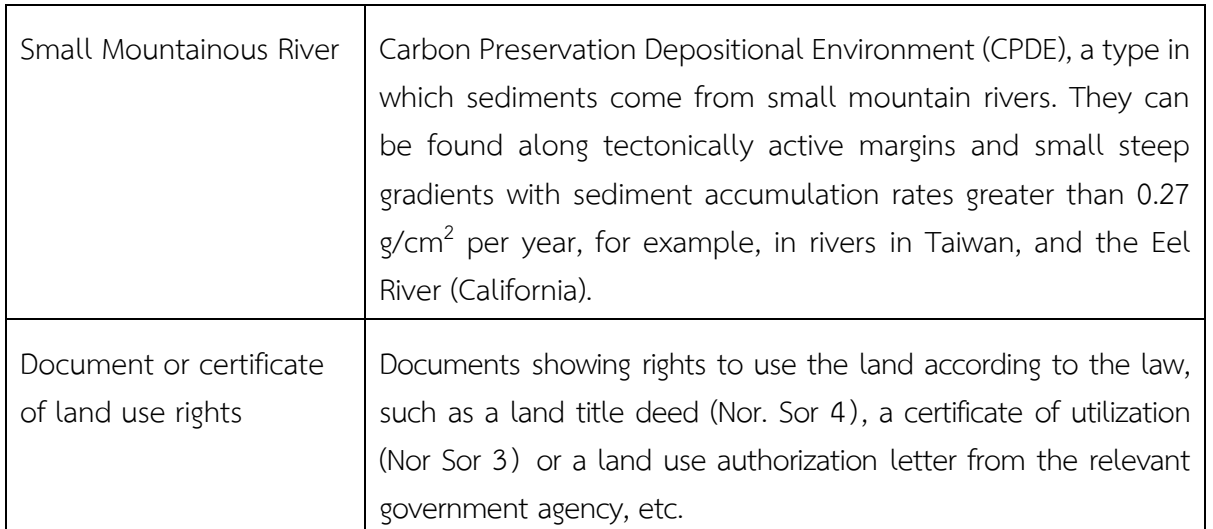

In addition to the definitions contained in this document, Use definitions consistent with definitions in the T-VER, CDM and IPCC Guidelines.

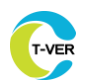

# **T-VER Methodology for**

# **Mangrove and Seagrass Restoration**

## **1. Scope of Project**

## **1.1 Operational characteristics**

Implementation of mangrove and seagrass restoration projects are activities that contribute to the carbon storage capacity of the project area. This includes the nature of activities such as creation, restoration and/or management of hydrological conditions, sediment supply change in salinity water quality improvement, mangrove planting or seagrass and/or area management development

## **1.2 Scope of project**

The project developer must specify the project location, its coordinates, locations and details of the area where the project will be carried out in detail, along with presenting a letter showing the land rights according to the law. The scope of the project will not change throughout the life of the project.

## **2. Selection of carbon sources and greenhouse gases used for calculation**

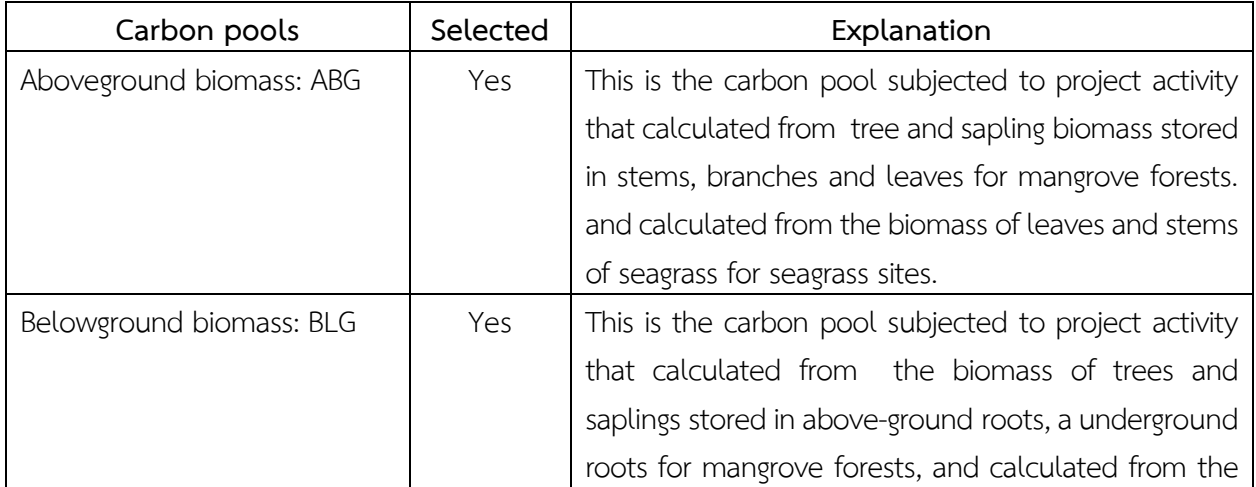

## **2.1 Source of carbon and greenhouse gases used in calculation**

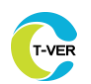

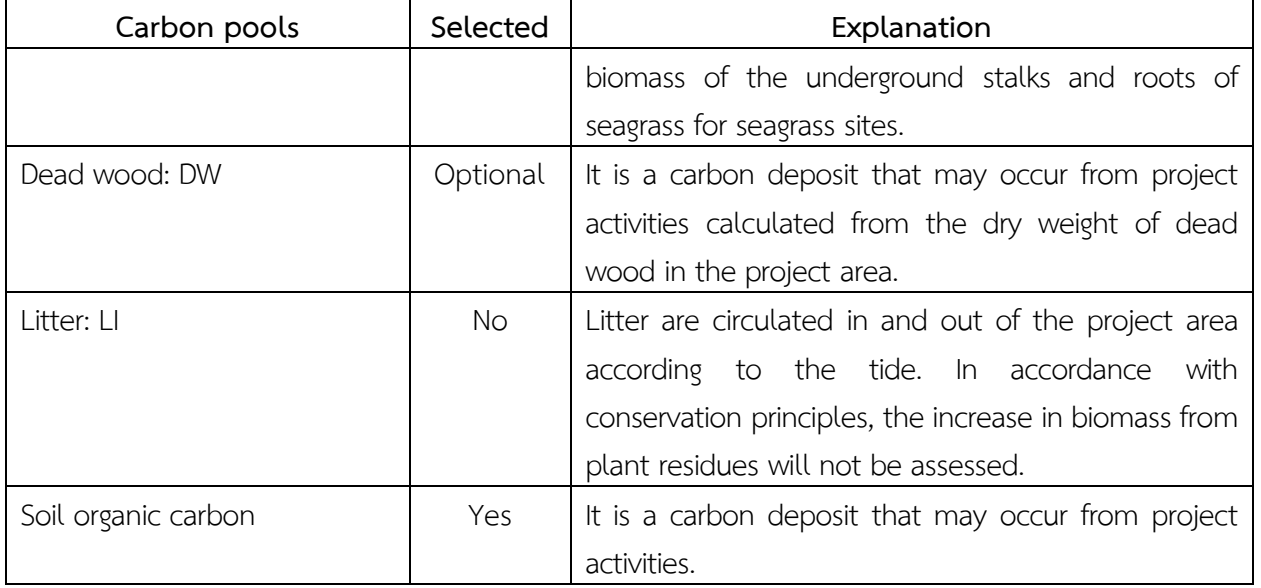

# **2.2 Source and type of greenhouse gas emission used in calculation**

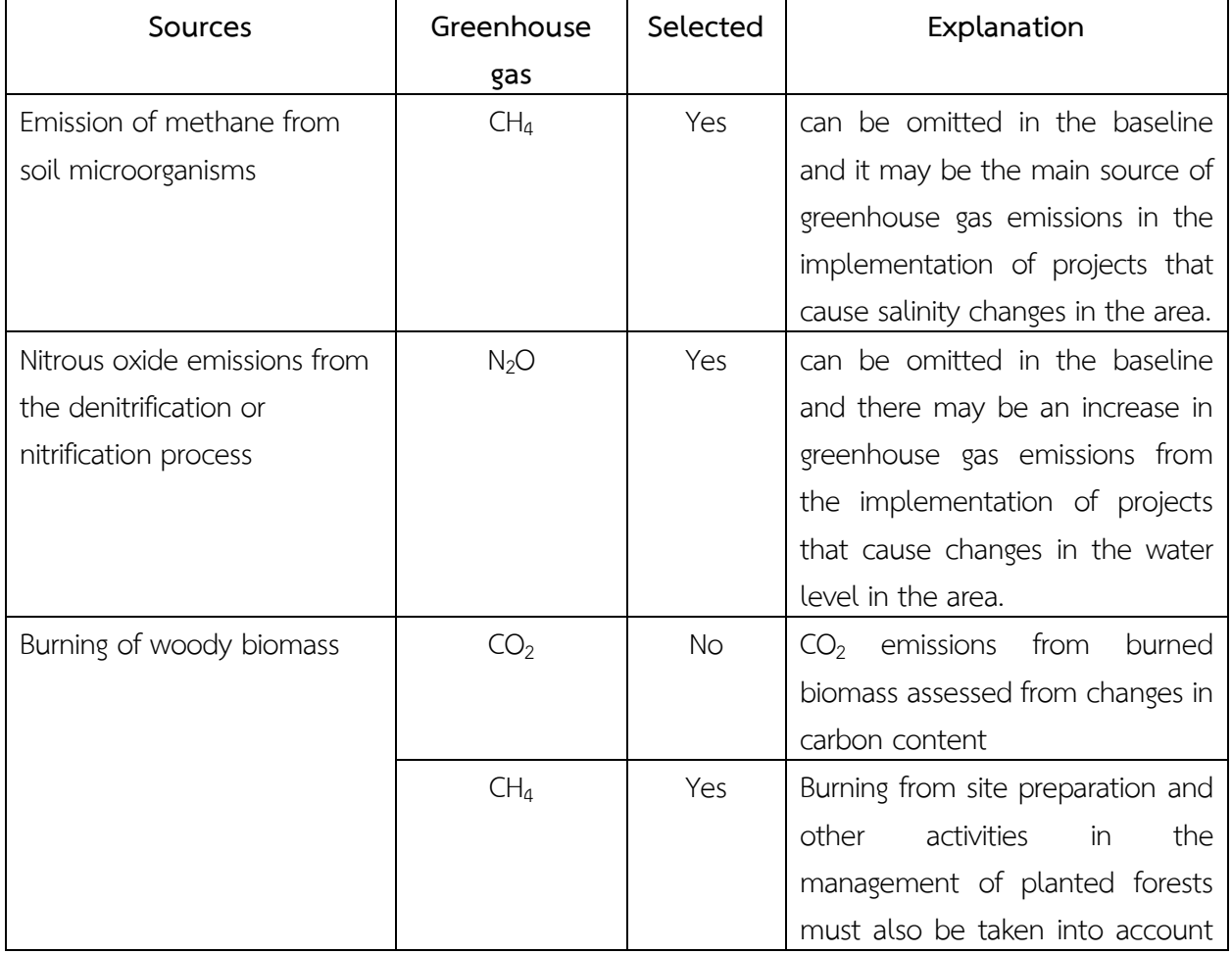

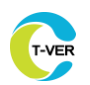

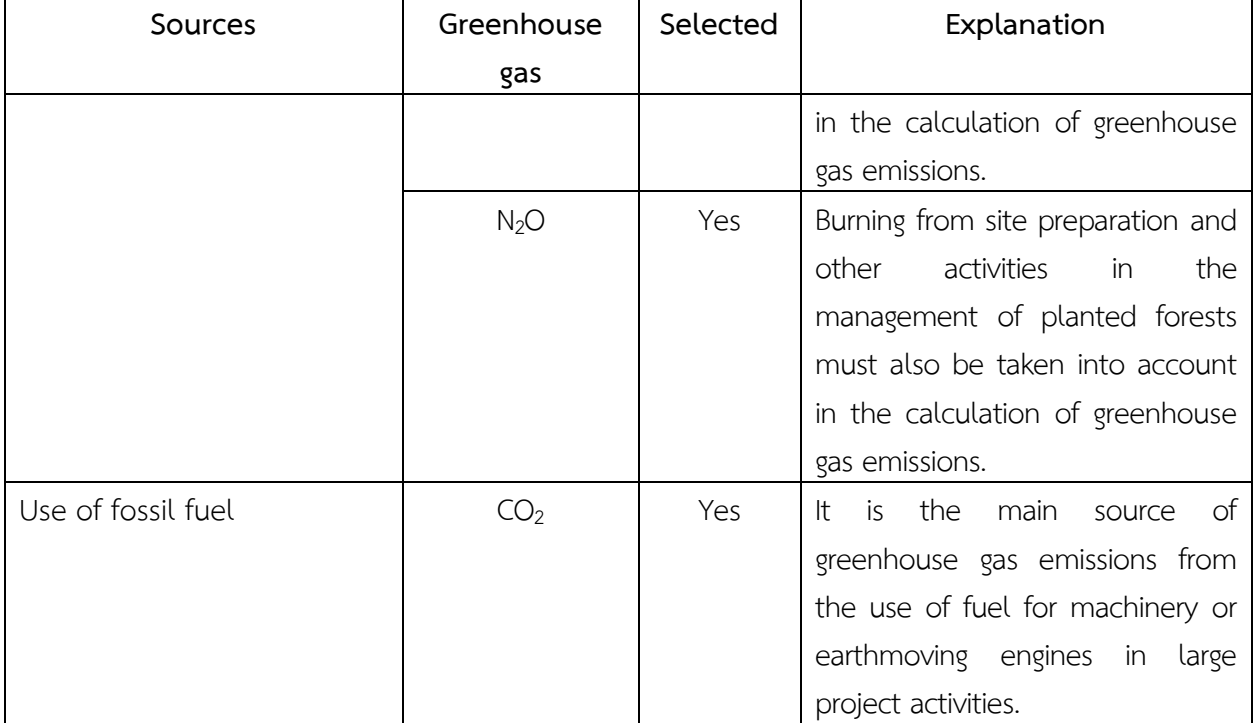

## **3. Identification of baseline scenario and demonstration of additionality**

The project developer must prepare information on land use patterns in the project area before project start date in order to determine the baseline scenario that is suitable for the project. by using the calculation tool *T-VER-P-Tool-01-01 Combined tool to identify the baseline scenario and demonstrate additionality in forest project activities*.

## **4. Stratification**

If the total project area is heterogeneous, stratification is required to make the GHG capture assessment more accurate.

- To assess the net GHG removal of the baseline can be stratified by soil type, soil depth, vegetation types and their crown cover, water depth, salinity, type of land use (e.g., open sea areas, canals, bare sand areas, muddy beaches, etc.), or areas where these characteristics have changed.
- For forecasting net GHG removal from activities, can be stratified according to the planning of forest planting and management.
- For assessing net GHG capture from activities (post-project implementation), the stratification is based on afforestation and forest management operations. In case the project is affected by natural or man-made disasters such as rising sea level and coastal

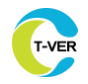

erosion, which will change the trend of carbon storage from biomass or carbon storage in the soil of the project. It is necessary to re-stratification the stratum according to the situation.

The stratification can be carried out using the calculation tool *T-VER-P-TOOL-01-10 Methods for Stratification of the Project Area in Mangrove and Seagrass*

## **5. Baseline net GHG removals by sinks**

The net GHG removal by sink of the baseline can be calculated as follows:

## Equation 1

 $GHG_{BSL MSR,t} = \Delta C_{BSL,t} - GHG_{BSL,t}$ 

- $GHG_{BSL,t}$  = Baseline net greenhouse gas removals by sinks in year t  $(tCO<sub>2</sub>eq)$  $\Delta C_{BSL,t}$  = Change in the carbon stocks in baseline in year t (tCO<sub>2</sub>eq)
- $GHG_{BSL,t}$  = Baseline net greenhouse gas removals by sinks in year t  $(tCO<sub>2</sub>eq)$

## **5.1 Calculation of the change in net GHG removal by sink of the baseline**

The net GHG storage change quantification of the baseline is determined from tree biomass. In the case of mangrove forests, biomass in trees is mainly considered, for the biomass in sapling and dead wood will be an alternative. In the case of seagrass, biomass of seagrass is considered as an alternative and consider the amount of change in soil carbon sequestration as an alternative by quantifying the change in GHG removal by sink of the baseline from selected carbon pools in the year t in which the monitoring was performed. can be calculated as follows:

## Equation 2

$$
\Delta C_{BSL,t} = \Delta C_{BSL\_TREE,t} + \Delta C_{BSL\_SAP,t} + \Delta C_{BSL\_SEAGRASS,t} + \Delta C_{BSL\_DEADWOOD,t} + \Delta SOC_{BSL,t}
$$

Where

 $\Delta C_{BSL, t}$  = Change in the carbon stocks in the baseline in year t (tCO<sub>2</sub>eq)

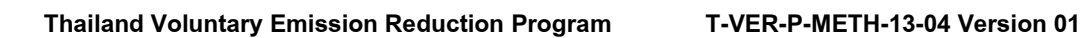

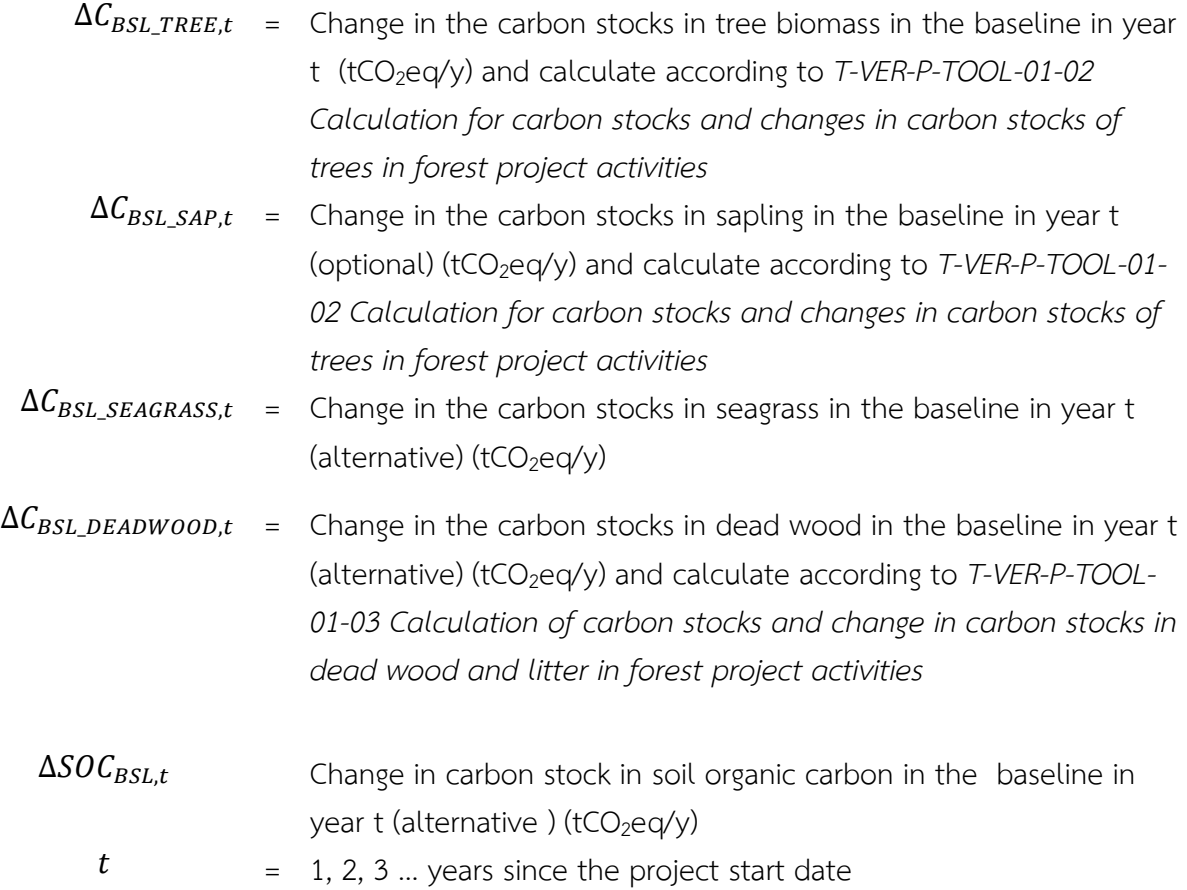

## **5.1.1 Calculating the change in carbon sequestration of the baseline from seagrass biomass carbon sinks**

The amount of change in carbon sequestration of the baseline from seagrass biomass carbon stocks over years  $t_1$  to  $t_2$  can be calculated as follows:

## Equation 3

$$
\Delta C_{BSL\_SEAGRASS,t} = \sum_{i}^{M_{bsl}} A_{i,t} \times \left[ (C_{BSL\_SEAGRASS,i, tz} - C_{BSL\_SEAGRASS,i, t1}) / (t_2 - t_1) \right] \times \frac{44}{12}
$$

Where

 $\Delta C_{BSL\_SEAGRASS,t}$  Change in the carbon stocks in seagrass in the baseline in year t  $(\text{alternative})$  (tCO<sub>2</sub>eq/y) *Remark: For tidal wetlands with non-perennial vegetation such as seagrass beds, the yearly increase in biomass is assumed to be equivalent to the loss of biomass from death in that same year.* 

*There was no net change in seagrass biomass. It considers the amount of change in seagrass carbon storage to be zero.*

 $C_{BSL\_SEAGRASS,i,t}$  = Change in the carbon stocks in seagrass in the baseline in stratum i in year t (tC/rai) with standard values for seagrass *Enhalus acoroides* (Linnaeus f.) as follows (adapted from Stankovic et al., 2018), unless different values are proven:

## $C_{BSL, SEAGRASS,t} = 0.0790 + 0.0145 \times \% cover$  (tC/rai)

*Remark: In the case of seagrass planting activities, carbon credits may be requested for the first year of the credit period because the sea grass enters a steady state quickly (steady state)*

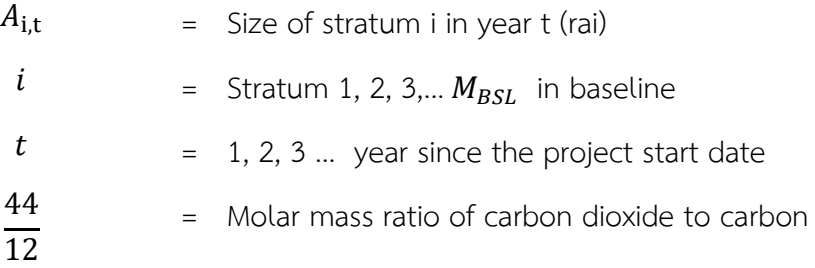

## **5.1.2 Baseline quantification of change in soil organic carbon (SOC)**

In the event that the baseline has an activity causing the project area to have an increase in soil organic carbon (SOC) Where compared to the soil organic carbon before the project until it reaches a stable state (steady state), the calculation of the change in baseline soil organic carbon Year t must take the change in soil organic carbon from outside the project area. Allochthonous soil organic carbon is subtracted from the total change in soil organic carbon can be calculated as follows:

## Equation 4

$$
\Delta SOC_{BSL,t} = \sum_{i}^{M_{bsl}} A_{i,t} \times [\Delta SOC_{total,i,t} - \Delta SOC_{alloch,i,t} ] \times \frac{44}{12}
$$

Where

 $\Delta SOC_{BSL,t}$  = Change in in SOC in the baseline in years t (tCO<sub>2</sub>eq/y)  $\Delta SOC_{total,i,t}$  = Total change in in SOC in the baseline in stratum, year t (tC/rai/y). The standard values as shown in Table 1 will be used: Where year t

 $=$  year of planting to year t = year of planting  $+$  20 years, unless it is proven that there are other values that are different.

- $\Delta SOC_{alloch,i,t}$  = Change in SOC outside the project site in stratum i in year t (tC/rai/y)
	- $A_{i,t}$  = The size of the stratum i in year t; rai
		- $i =$  Stratum 1, 2, 3,...  $M_{BSL}$  in baseline
		- $t = 1, 2, 3$  ... year since the project start date

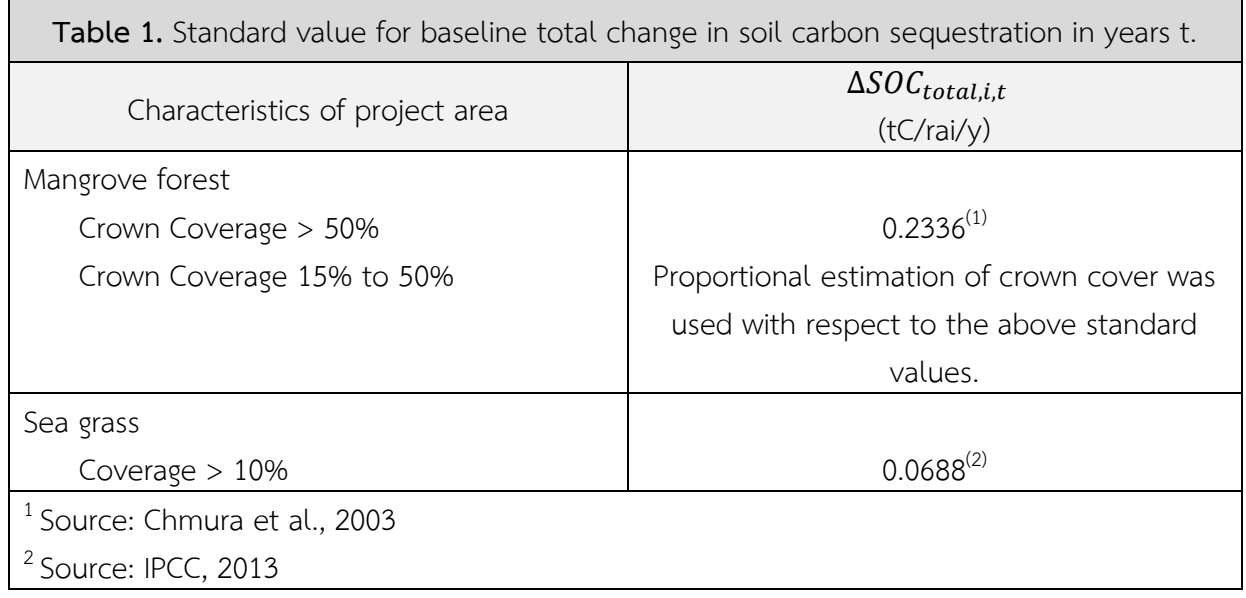

Calculating the change in soil carbon stocks from outside the project area in area i in year t can be calculated as follows:

Equation 5

 $\Delta SOC_{allowh,i,t} = \Delta SOC_{total,i,t} \times (\% C_{allowh}/100)$ 

Equation 6

 $\%C_{alloc} = 213.17 \times \%C_{soil}^{-1.184}$ 

Where

 $\Delta SOC_{total,i,t}$  = CO<sub>2</sub> emissions from baseline SOC in area i in year t (tC/rai/y)  $\Delta SOC_{alloch,i,t}$  = Change in SOC from outside the project area i in year t (tC/rai/y)

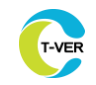

 $\%C_{soil}$  = Percentage of soil organic carbon (%)

 $\%$ Calloch = Percentage of soil organic carbon from outside the project area (%) The standard values (Needelman et al., 2018) are as follows, unless different values are proven:

> Where the project area is a mangrove forest with non-organic soil characteristics:

 $\%C_{alloc} = 213.17 \times \%C_{soil}^{-1.184}$ 

Where the project area is a seagrass or an area with organic soil characteristics % $C_{alloc} = 0$ 

 $t = 1, 2, 3 ...$  year since the project start date

## **5.2 Calculation on the additional GHG emission from baseline**

Baseline GHG emissions may be omitted from consideration of baseline GHG emissions from burning fossil fuels and GHG emissions from soils according to conservation rules. The baseline of net greenhouse gas emissions can be calculated as follows Equation 7

 $GHG_{BSL,t} = GHG_{BSL}$  soil  $_{t} + GHG_{BSL}$  fuel t

Where

 $GHG_{BSL,t}$  = Additional GHG emission in the baseline in year t (tCO<sub>2</sub>eq/y)  $GHG_{BSL\_SOLL}$  = GHG emissions from soil in the baseline in year t (tCO<sub>2</sub>eq/y)  $GHG_{BSL_FUEL, t}$  = GHG emissions from fossil fuel consumption in the baseline in year t  $(tCO<sub>2</sub>eq/y)$ 

## **5.2.1 Calculation of the baseline greenhouse gas emissions from soil**

The baseline emissions from the soil can be omitted unless it is a project that has implemented activities on carbon dioxide emissions reduction, Where compared to the baseline. The baseline GHG emissions from the soil can be calculated as follows:

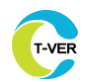

Equation 8

$$
GHG_{BSL\_SOLL,t} = CO_{2\_BSL\_SOLL,t} + CH_{4\_BSL\_SOLL,t} + N_2O_{2SSL\_SOLL,t}
$$

Where

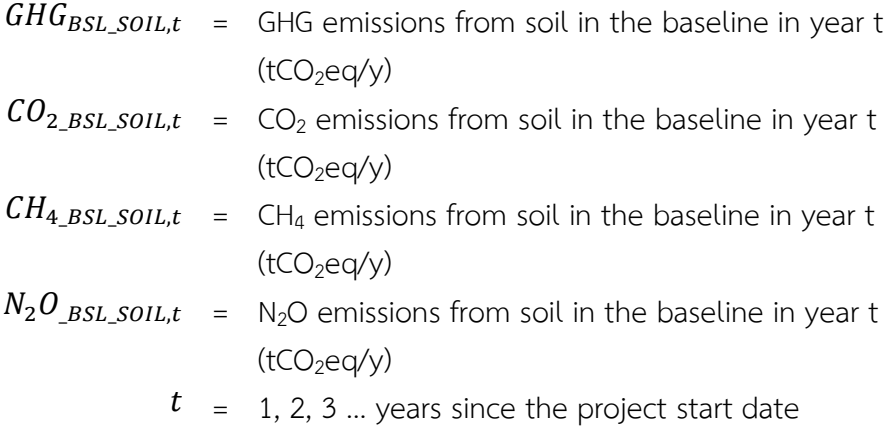

#### **5.2.1.1 Calculation of the baseline carbon dioxide emission from soil**

Baseline emissions of  $CO<sub>2</sub>$  from soil in year t can be generated from 3 types of project sites: drained area and eroded areas. The amount of  $CO<sub>2</sub>$  emissions from the soil from the project can be calculated as follows:

#### Equation 9

 $\mathcal{C}\mathcal{O}_{2\_BSL\_SOLL,t} = \mathcal{C}\mathcal{O}_{2\_BSL\_SOLL\_E}\mathcal{C}_{2\_BSL\_SOLL\_SOLL\_dtrain,t} + \mathcal{C}\mathcal{O}_{2\_BSL\_SOLL\_eroote,t}$ 

Where

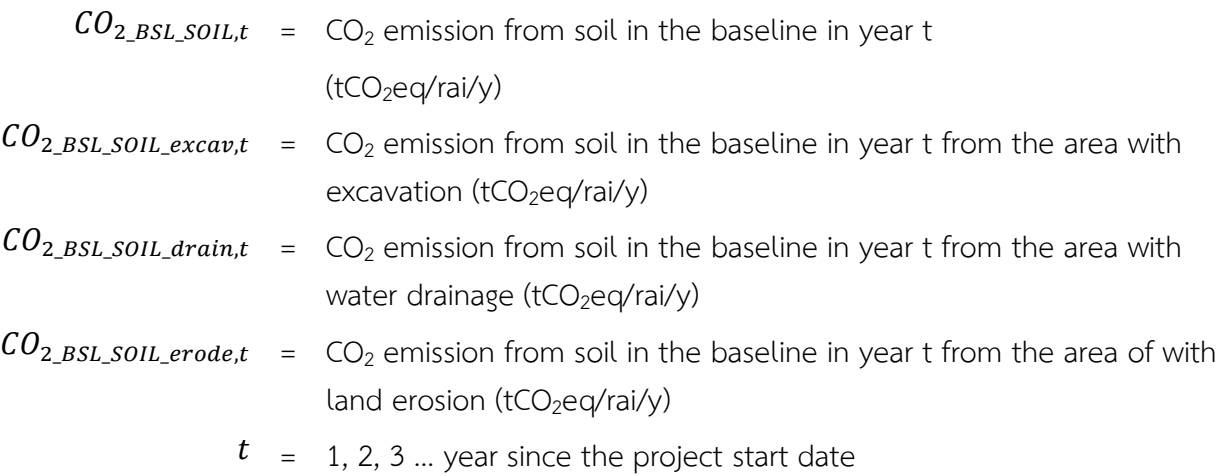

Activities associated with excavation (such as filling or dredging for leveling) that result in the loss of carbon stored in water-saturated soils. (water-logged) to unsaturated soil (aerobic), depending on the type of soil. The baseline  $CO<sub>2</sub>$  emissions from the area that was excavated in year t are calculated for the first year of excavation  $CO<sub>2</sub>$  emissions only. The baseline emissions of  $CO<sub>2</sub>$  from the soil from the excavated area can be calculated as follows:

Equation 10

$$
CO_{2\_BSL\_SOLL\_excav,t} = \sum_{i}^{M_{bsl}} (A_{excav\_i,t} \times SO_{before}) \times \frac{44}{12}
$$

Where

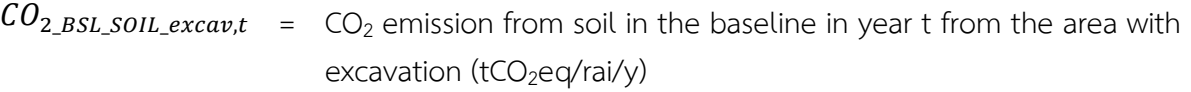

- $A_{excav\_i,t}$  = Size of land excavated in stratum i in year t (rai)
- $SO_{before}$  = Soil carbon content before soil disturbance (tC/rai) using the standard values as in Table 2 at a depth of 1 meter, unless proven to be different.
	- $i =$  Stratum 1, 2, 3,...  $M_{BSL}$  in baseline
	- $t = 1, 2, 3 ...$  year since the project start date
	- 44 12 = Molar mass ratio of carbon dioxide to carbon

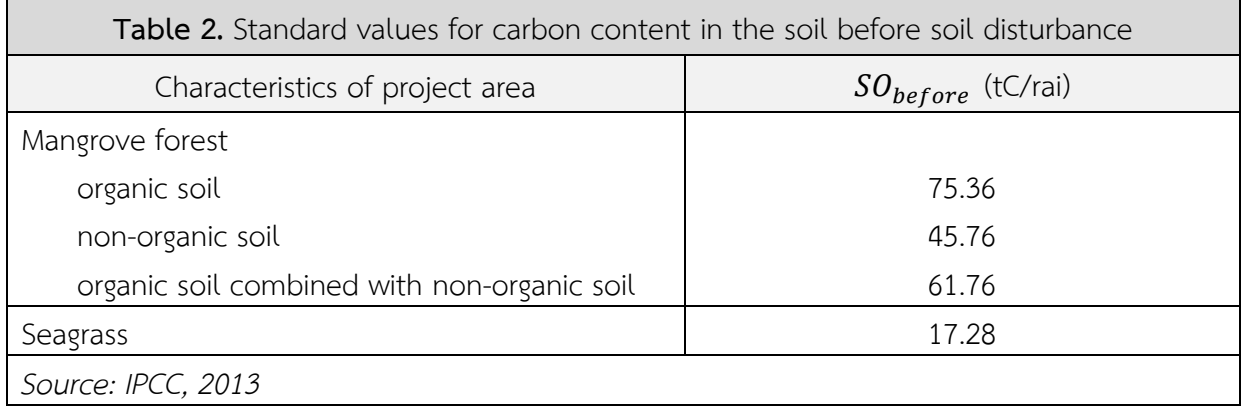

Drainage may cause soil to dry out, depleting soil carbon. If there is full drainage (e.g., the water level is changed to be 1 meter below the soil surface), the assessment of  $CO<sub>2</sub>$  emissions amount of baseline from drained area in year t; Where  $t =$  the project start year to  $t =$  year with

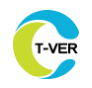

complete loss of organic carbon in the soil (consider from  $SO_{before}/EF_{drain}$ ) unless different values are proven to exist. The baseline soil  $CO<sub>2</sub>$  emissions from the drained area can be calculated as follows:

Equation 11

$$
CO_{2\_BSL\_SOLL\_drain,t} = \sum_{i}^{M_{bsl}} (A_{drain\_i,t} \times EF_{drain}) \times \frac{44}{12}
$$

Where

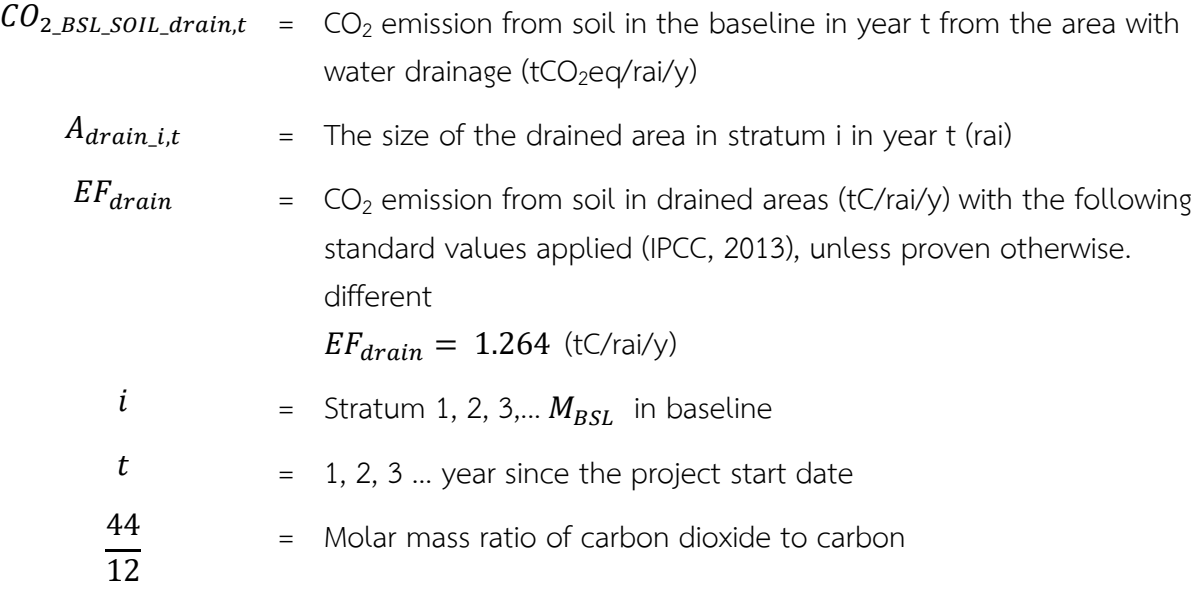

Baseline of  $CO<sub>2</sub>$  emissions from eroded areas in year t; Where year  $t =$  project start year to year  $t = 5$  – erosion start year before project start. The baseline soil CO<sub>2</sub> emissions from the eroded area can be calculated as follows:

## Equation 12

$$
CO_{2\_BSL\_SOLL\_erode, t} = \sum_{i}^{M_{bsl}} (A_{erode\_i,t} \times SO_{before} \times \% C_{BSL\_EMITTED,i,t} / 100) \times \frac{44}{12}
$$

- Where
- $CO_{2\_BSL\_SOLL\_erode, t}$  =  $CO_2$  emission from soil in the baseline in year t from the area of with land erosion (tCO<sub>2</sub>eq/rai/y)

 $A_{\text{erode}\_\text{i},t}$  = The size of the eroded area in stratum i in year t (rai)

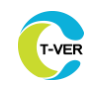

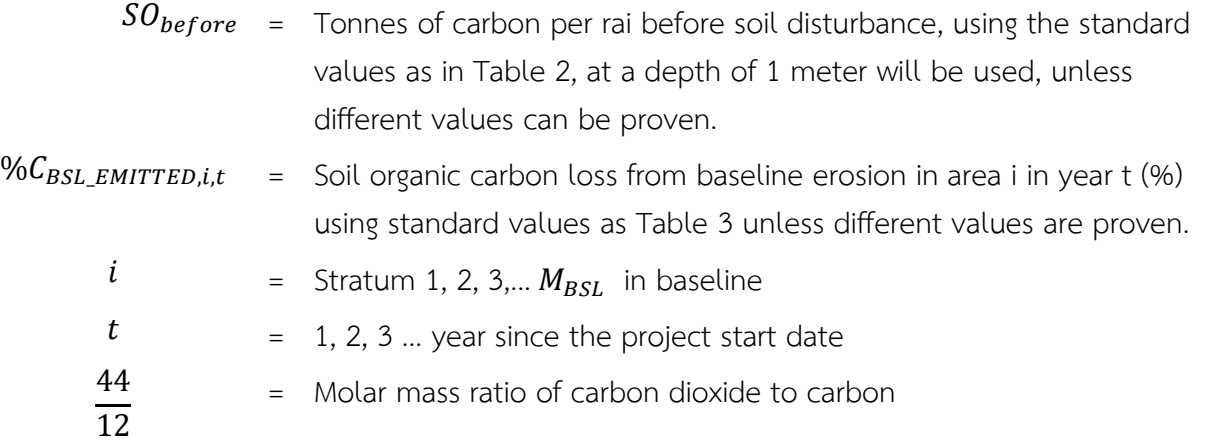

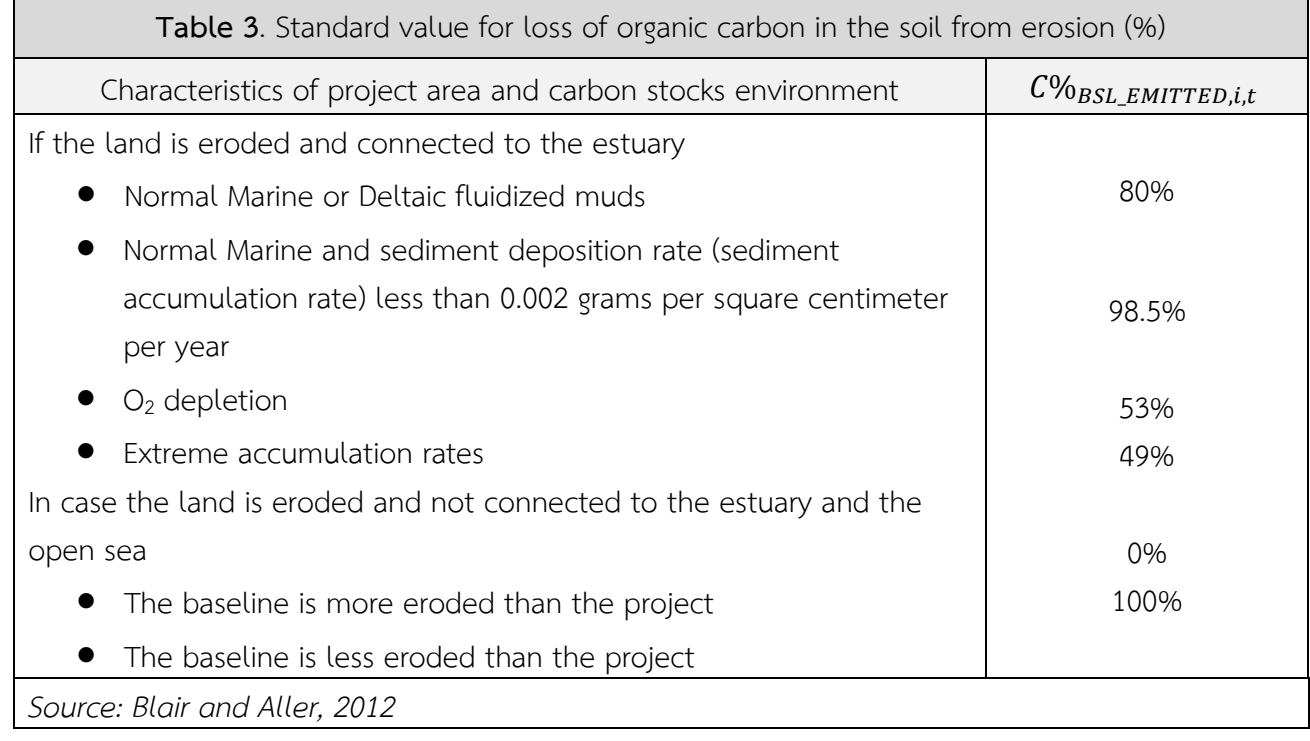

## **5.2.1.2 Calculation of the baseline methane emission from soil**

Mangrove restoration and/or managing hydrological conditions that causes the transition from an oxygenated (aerobic) state to an anaerobic one. This leads to an increase in the release potential of  $CH_4$ , especially in low salinity environments. Therefore, the amount of  $CH_4$  gas emissions will increase Where salinity decreases.

 $CH<sub>4</sub>$  emissions can be ignored according to conservation rules for the baseline. If project proponents can demonstrate that the conditions for  $CH_4$  emissions in baseline and project implementation are not different or an insignificant decrease. The amount of  $CH<sub>4</sub>$  released from the soil caused by changes in salinity in the area. can be calculated as follows:

## Equation 13

# $CH_{4\_BSL\_SOLL} = \sum_{i}^{M_{bsl}} (A_{i,t} \times EF_{CH4}) \times GWP_{CH4}$

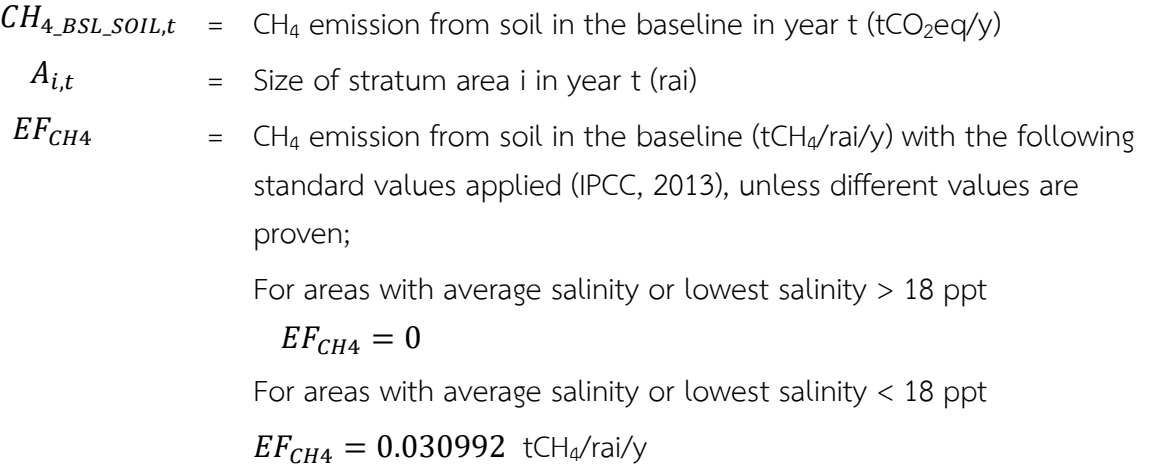

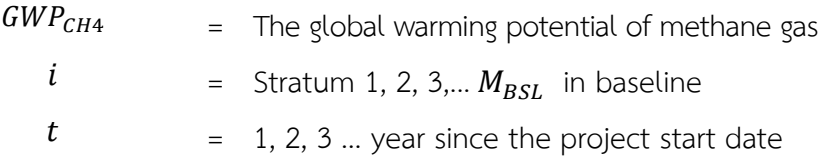

## **5.2.1.3 Calculation of the baseline nitrous oxide emission from soil**

Nitrous oxide  $(N_2O)$  emissions can be ignored according to conservation rules for the baseline. If project proponents can demonstrate that the conditions for N<sub>2</sub>O emissions in baseline and project implementation are not different. or an insignificant decrease. The change in the water level in the area results in the emission of greenhouse gas  $N_2O$  which can be calculated as follows:

Equation 14

$$
N_2O_{\_BSL\_SOLL,t} = \sum_i^{M_{bsl}} (A_{i,t} \times EF_{N2O}) \times GWP_{N2O}
$$

 $N_2O_{\text{BSL\_SOLL}}$  = N<sub>2</sub>O emission from soil in baseline in year t (tCO<sub>2</sub>eq/y)  $A_{i,t}$  = The size of stratum i in year t (rai)

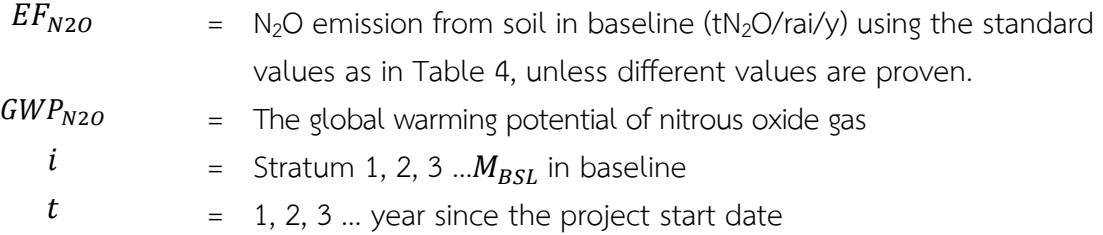

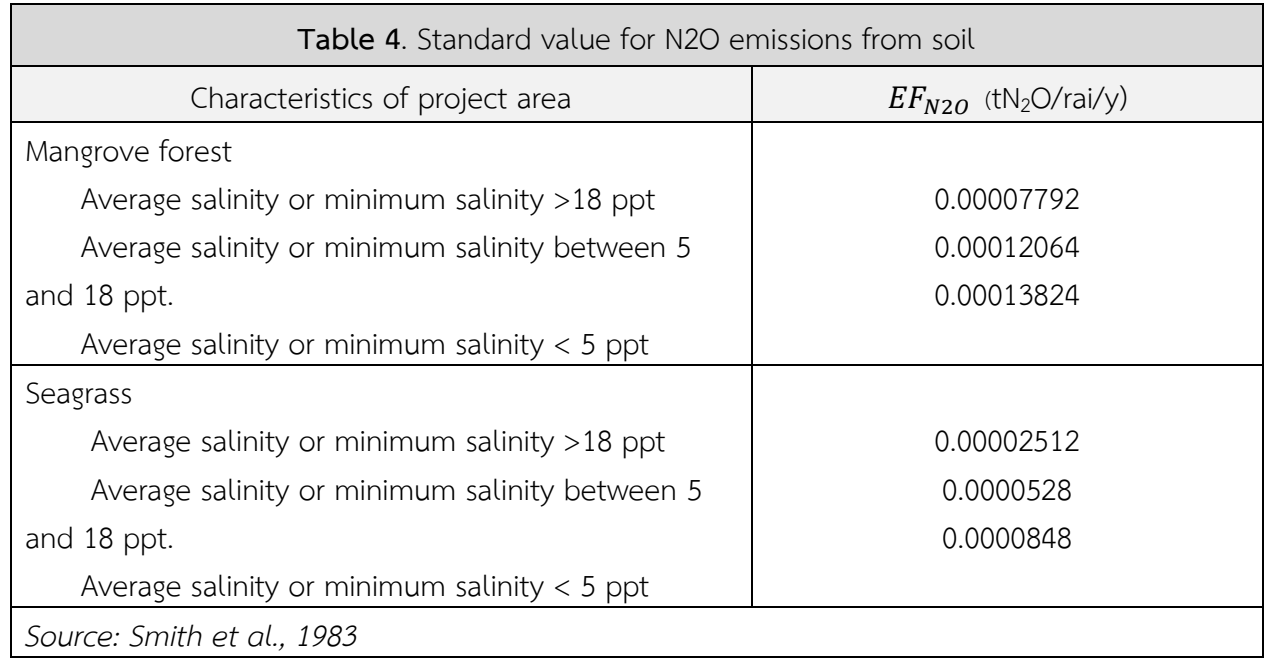

## **5.2.2 Calculation of greenhouse gas emissions from fossil fuel use**

Greenhouse gas emissions from the combustion of fossil fuels from the use of machines in various activities related to planting and planting forest management, such as preparing or managing land by using machinery, etc. For small projects, GHG emissions from fossil fuel consumption from project activities do not have to be calculated.

For the following activities, they are not required to assess the amount of greenhouse gas emissions, including

1) Cutting herbaceous plants and shrubs.

2) Degradation of plant remains and roots

3) in the project area and transportation resulting from project activities.

The amount of greenhouse gas emissions from such activities are considered having insignificant effect on the amount of GHG captured from project activities. Therefore, the amount of greenhouse gas emissions from such activities are set to zero.

The amount of greenhouse gas emissions from baseline fossil fuel use may be ignored by conservation rules, and can be calculated as follows:

## Equation 15

T-VER

 $GHG_{BSL\_FUEL,t} = \sum (FC_i \times (NCV_i \times 10^{-6}) \times EF_{CO2_i}) \times 10^{-3}$ 

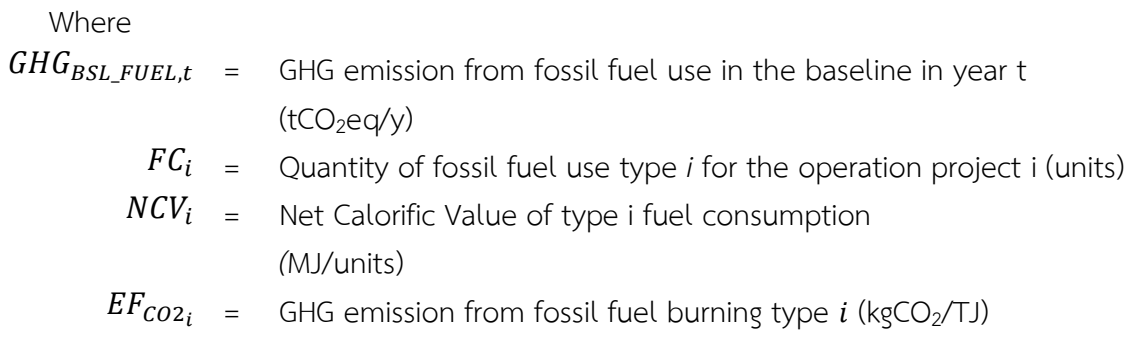

Developers will need to forecast changes in the area over a 100-year period, which may affect baseline emissions of greenhouse gases, such as sea level rise, according to the calculation tool*T-VER-P-TOOL-01-10 Methods for Stratification of the Project Area in Mangrove and Seagrass* and other factors that may cause changes in the area, such as assessing the trend of land use and land development in the future. This includes the change of the surrounding area that may affect changes in the hydrology of the project site (e.g. water barriers or sediment loads), invasion of exotic plants, the entry of any other vegetation from neighboring areas or from human activities (e.g. gardening) and climate change. Such factors may affect greenhouse gas emissions of the area in the future within 100 years of the project area. You can use historical data of at least 20 years prior to the start of the project from the two nearest stations. It is information for making predictions.

## **6. Calculation of net GHG removal from project operations**

Calculation of net GHG removal from project operations can be calculated as follows:

## *Equation* 16

 $GHG_{PROI MSR,t} = \Delta C_{PROI,t} - GHG_{PROI,t}$ 

 $GHG_{PROJ\_MSR,t}$  = GHG removal in the project activities in year t  $(tCO<sub>2</sub>eq)$ 

- $\Delta C_{PROJ,t}$  = Change in carbon stock in the project from selected carbon pools in year  $t$  ( $tCO<sub>2</sub>eq$ )
- $GHG_{PROJ,t}$  = Additional greenhouse gas emissions from project activities in year t ( $tCO<sub>2</sub>eq$ )

The amount of change in carbon stock from project activities is determined by the tree biomass. In the case of mangrove forests, tree biomass is mainly considered for the biomass in the sapling. The biomass in dead wood is optional. In the case of seagrass, seagrass biomass is considered optional. and consider the change in soil carbon as optional. It can be calculated by following Equation 2 to 6, replacing the BSL subscript with PROJ.

Regarding the net greenhouse gas emissions from project implementation, the GHG emission from soil will be considered in case of changes in salinity or water level, fossil fuel combustion in case of mechanized earthmoving in large-scale projects, including the greenhouse gas emissions from the combustion of biomass. The net greenhouse gas emissions from project implementation can be calculated as follows:

## Equation 17

## $GHG_{PROJ,t} = GHG_{PROJ\_SOLL,t} + GHG_{PROJ\_FUEL,t} + GHG_{PROJ\_BURN,t}$

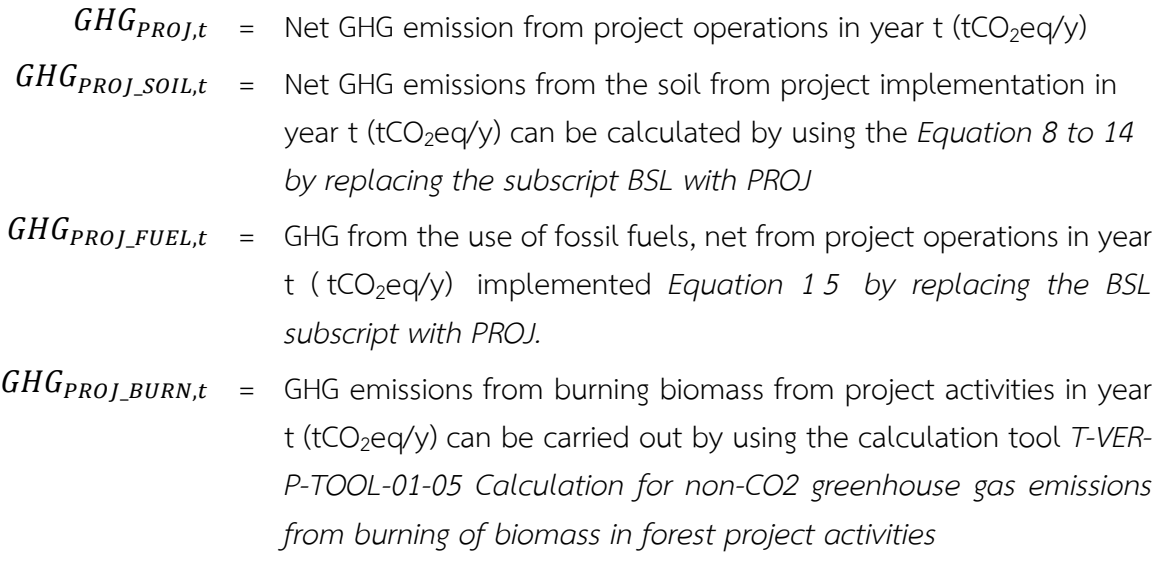

 $t = 1, 2, 3 ...$  year since the project start date

Project proponents may refrain from considering CH<sub>4</sub> and N<sub>2</sub>O emissions if CH<sub>4</sub> and N<sub>2</sub>O emissions do not differ between baseline and from project implementation.

Project developers will need to forecast changes in the area over a 100-year period, which may have the same effect on project implementation GHG emissions as in the baseline.

## **7. Calculation of greenhouse gas emissions outside the project area**

The calculation of greenhouse gas emissions outside the project area is required if the implementation of the project activities is aligned with the nature of the project activities under the project's terms and conditions. The carbon emissions from the leakage is set to zero.

## **8. Calculation of net GHG removal from project implementation**

Net GHG removal from project implementation can be calculated as follows

## Equation 18

T-VFR

# $GHG_{MSR} = \sum_{t=1}^{t=n} (GHG_{PROJ\_MSR,t} - GHG_{BSL\_MSR,t} - GHG_{LK,t})$

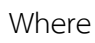

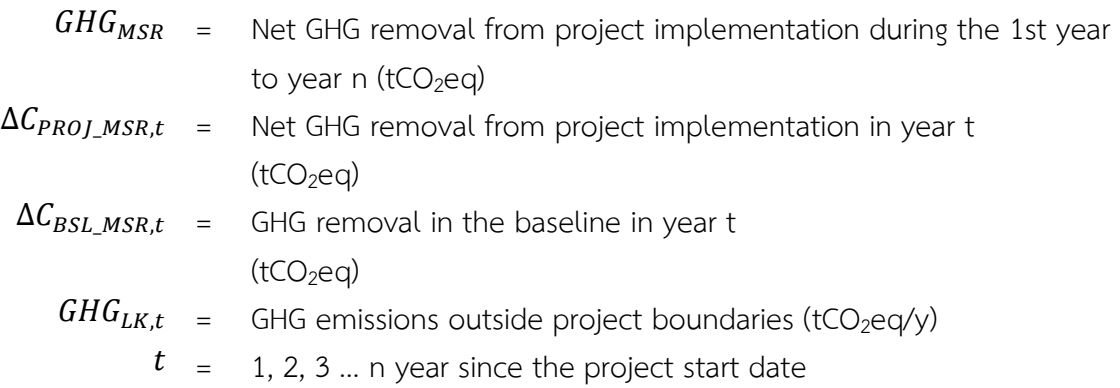

However, for projects that want to reduce greenhouse gas emissions in the baseline (reductions of baseline GHG emissions) or projects that are expected to be impacted by rising seawater, they will be affected by the amount of carbon storage in tree biomass and soil organic carbon. Maximum amount of net GHG capture from project implementation  $(GHG_{MSR-MAX})$  is equal to the net GHG storage obtained from project operation at  $t = 100$  years after project operation  $(GHG_{MSR-100})$ .

## **9. Uncertainty Analysis**

The project developer must demonstrate the cumulative uncertainty calculation for the project from the uncertainty arising from the calculation of GHG emissions and carbon change in the deposit both from baseline and from project operations according to conservation principle. The methodology defined uncertainty as 10% with 90% confidence interval. The project developer can assess the uncertainty according to the calculation tools used or theoretically. If the project's cumulative uncertainty is greater than 10%, the resulting value must be adjusted against the amount of change in carbon deposits both from baseline and from project operations according to the ratio in Annex.

## **10. Monitoring Procedure**

## **10.1 Monitoring Plan**

The Project Monitoring Plan provides the collection of data needed to quantify changes of carbon stocks from selected carbon pools from project activities and outside the project area.

## **10.2 Monitoring of project implementation**

Information for project monitoring is included in the Project Design Document (PDD) with the parameters to be monitored, including measurement methods and frequency of measurements according to TGO requirements.

In this regard, there must be a monitoring of the project activities to ensure that they are carried out in accordance with the nature and conditions specified by the methodology. The following conditions must be consistently met:

- 1.) No project activity burning organic soil is found.
- 2.) No project activity using nitrogen fertilizers is found.

## **11. Relevant parameters**

#### **11.1 Parameters not required monitoring**

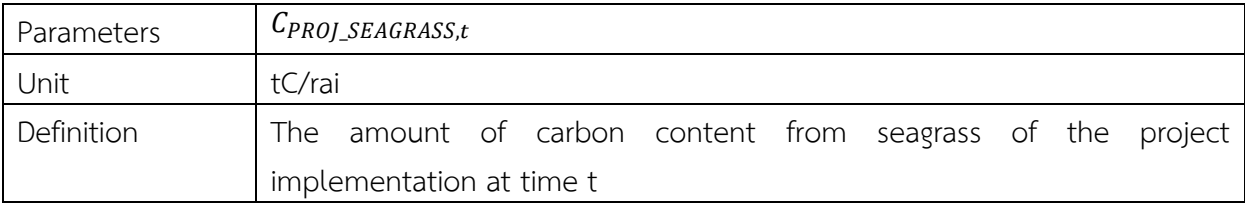

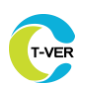

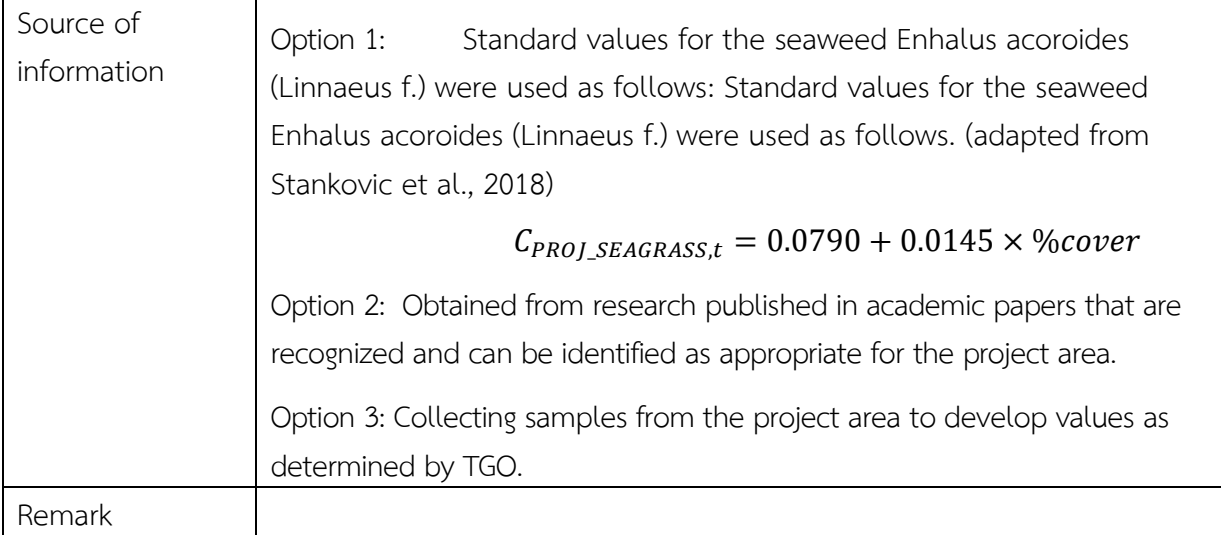

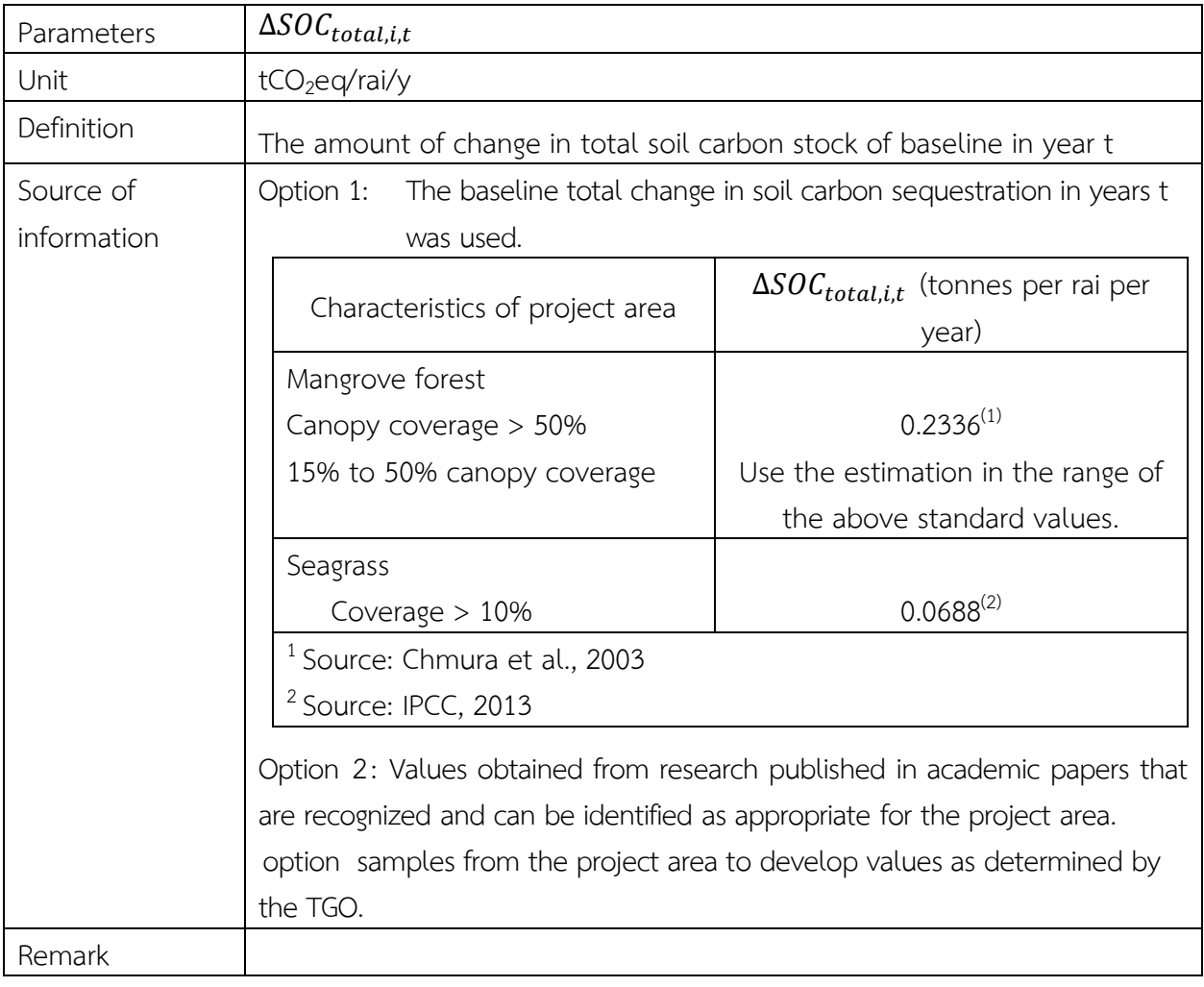

Parameters SO<sub>before</sub>

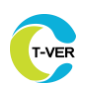

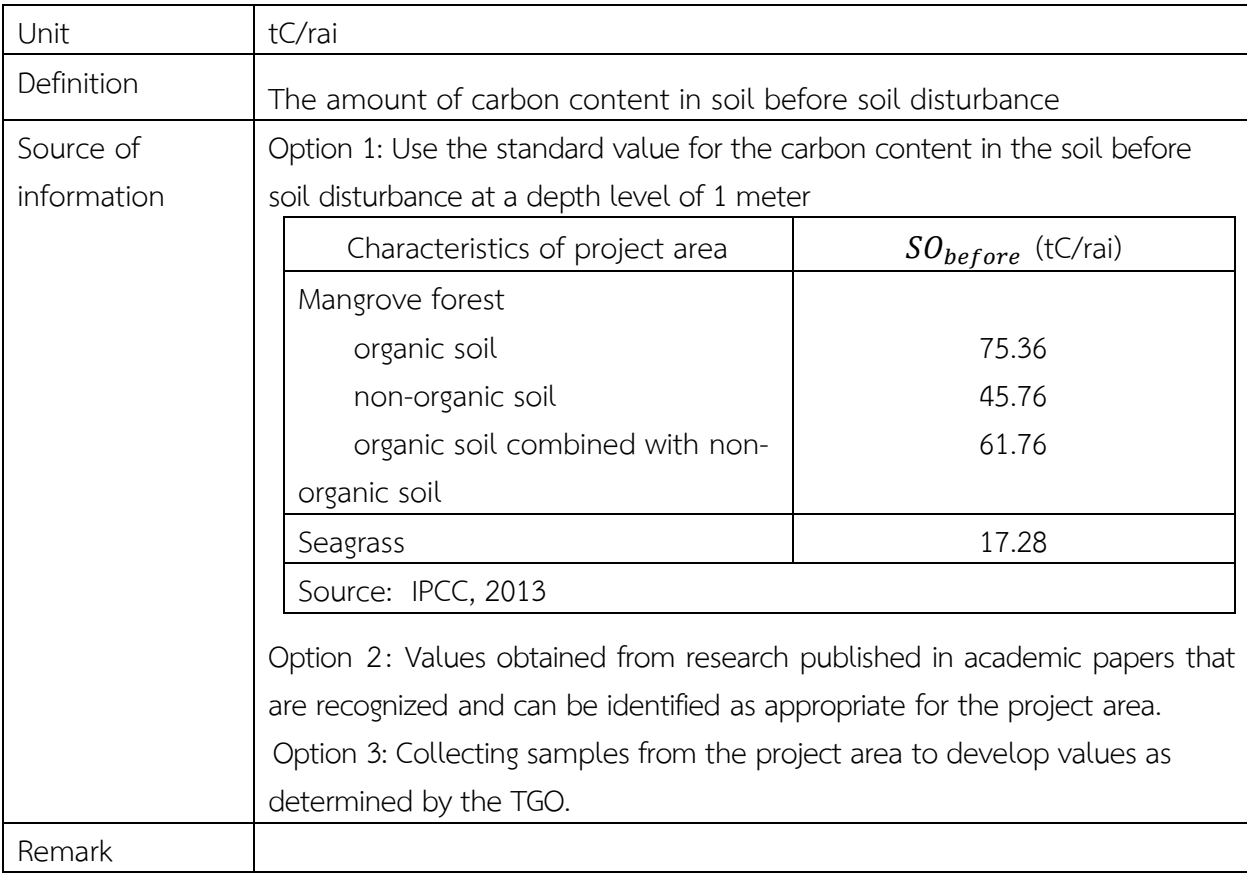

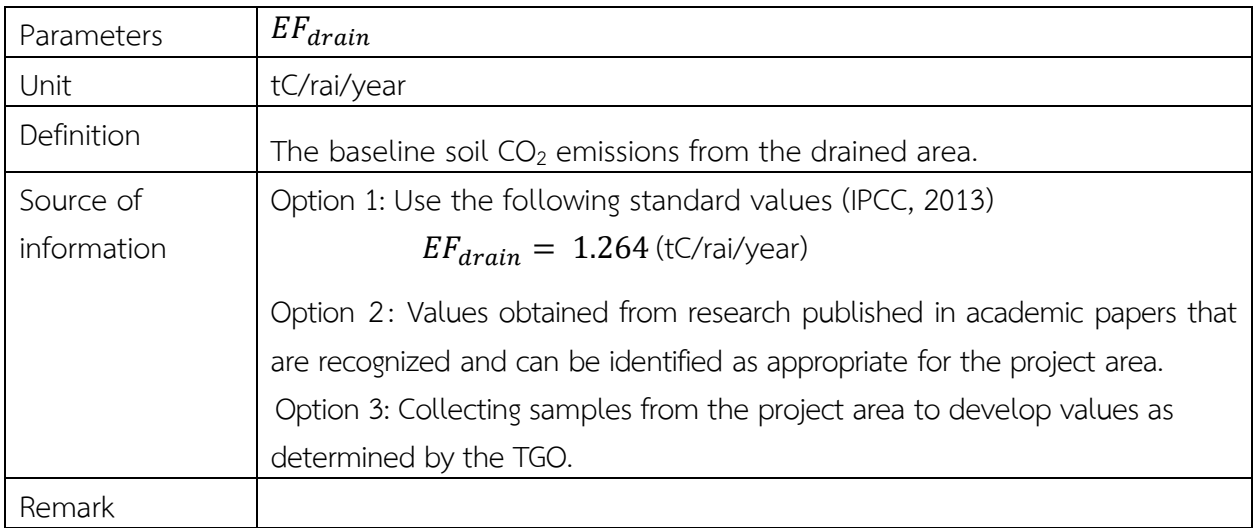

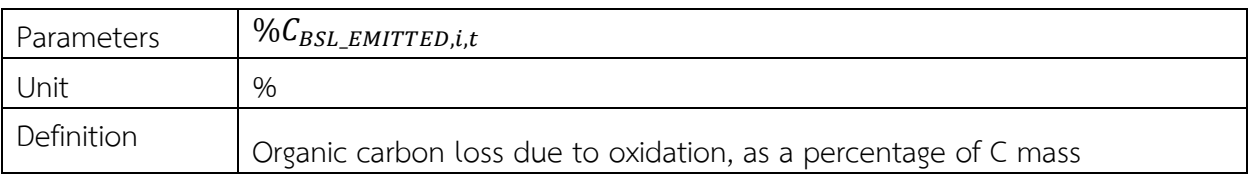

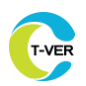

Г

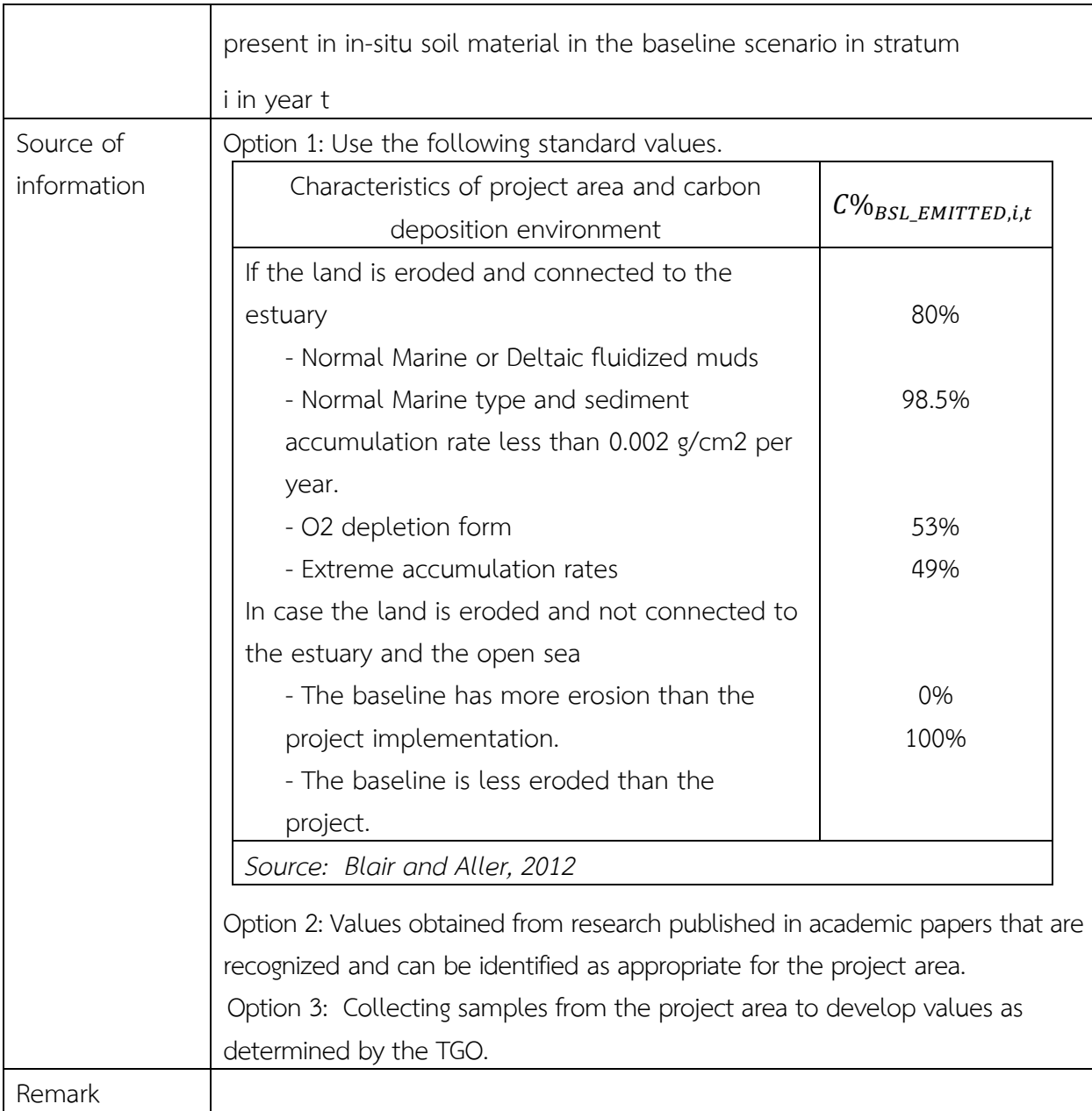

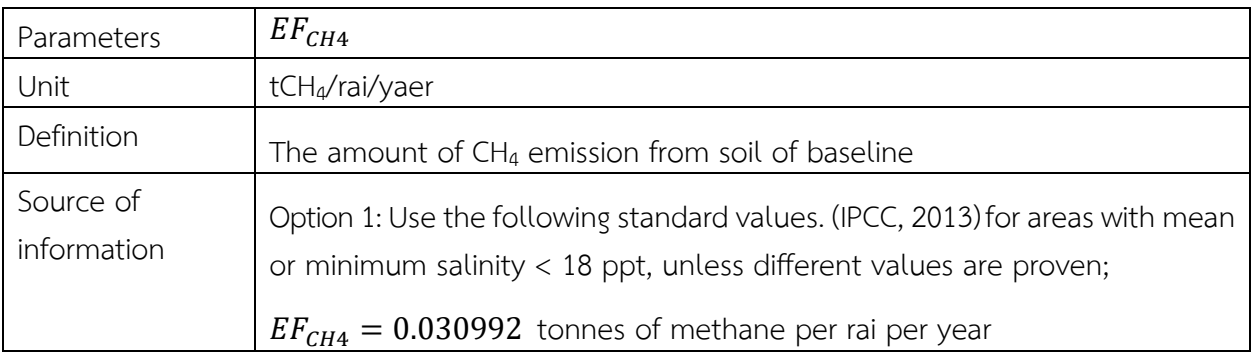

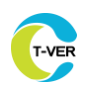

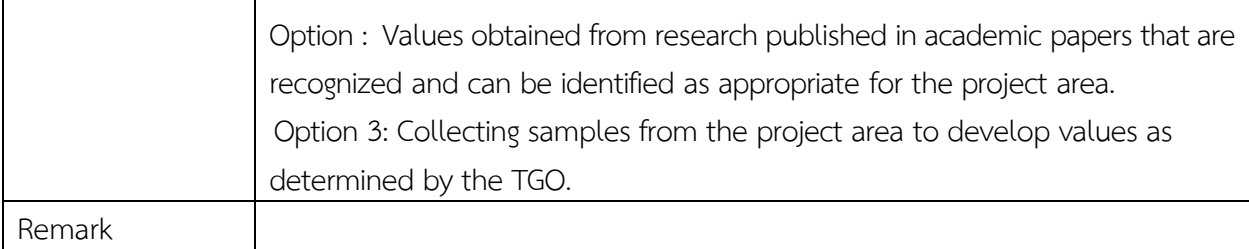

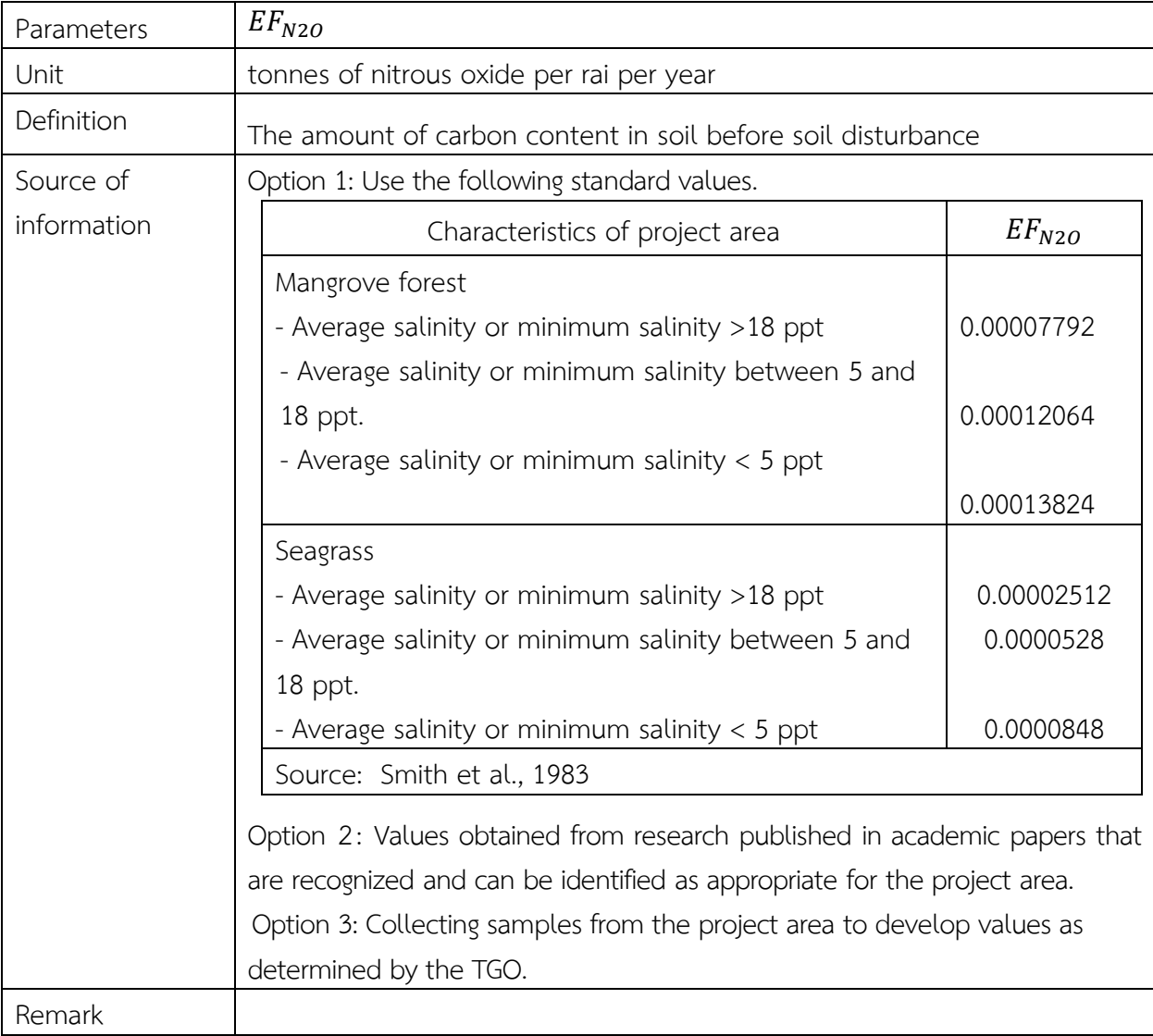

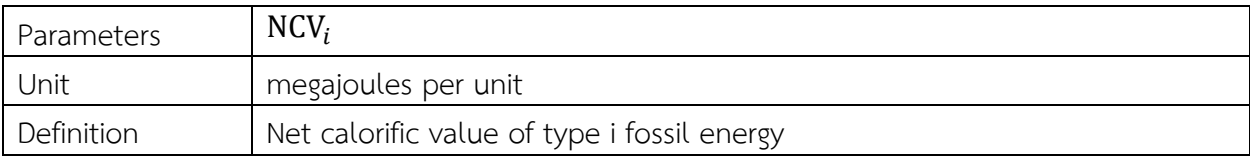

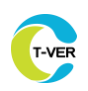

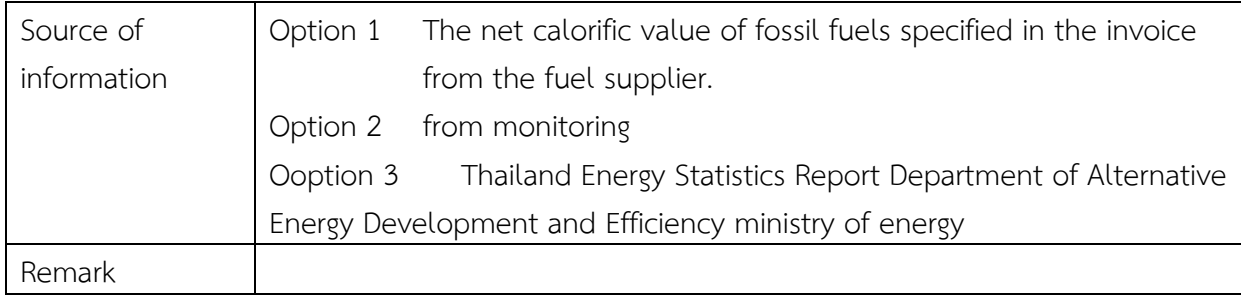

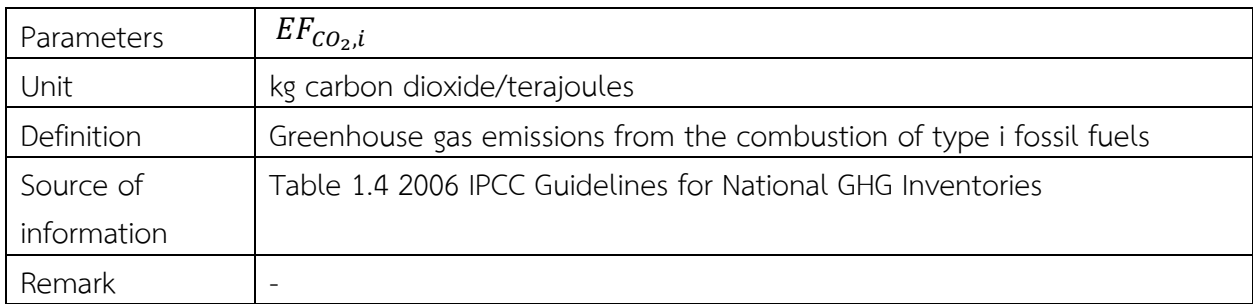

For other parameters that do not need monitoring, they appear in the corresponding calculation tool.

## **11.2 Parameters required monitoring**

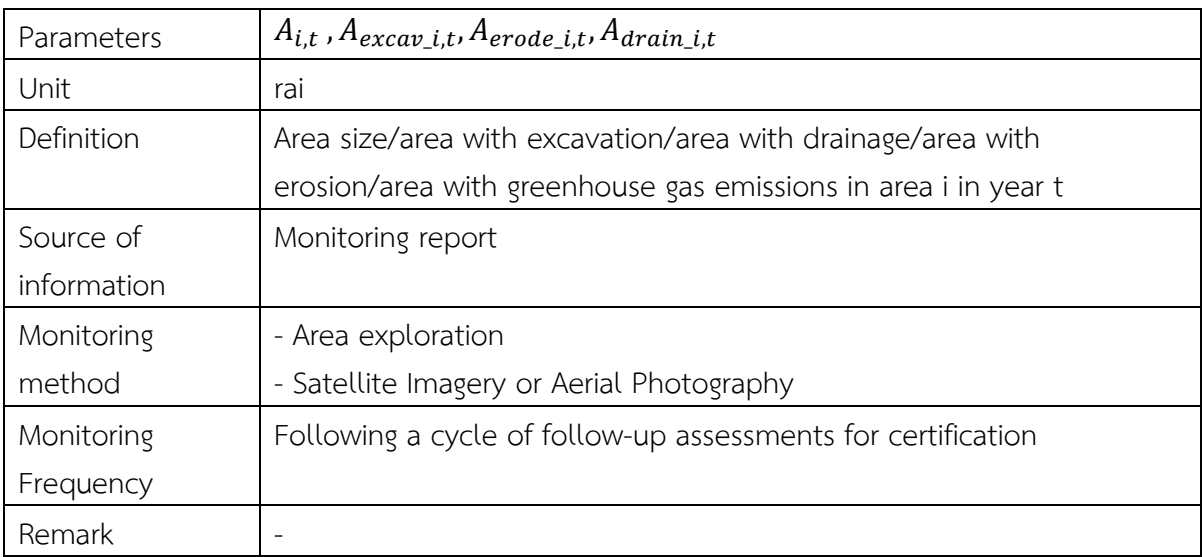

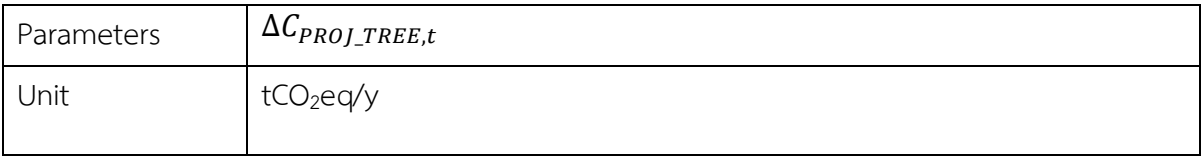

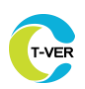

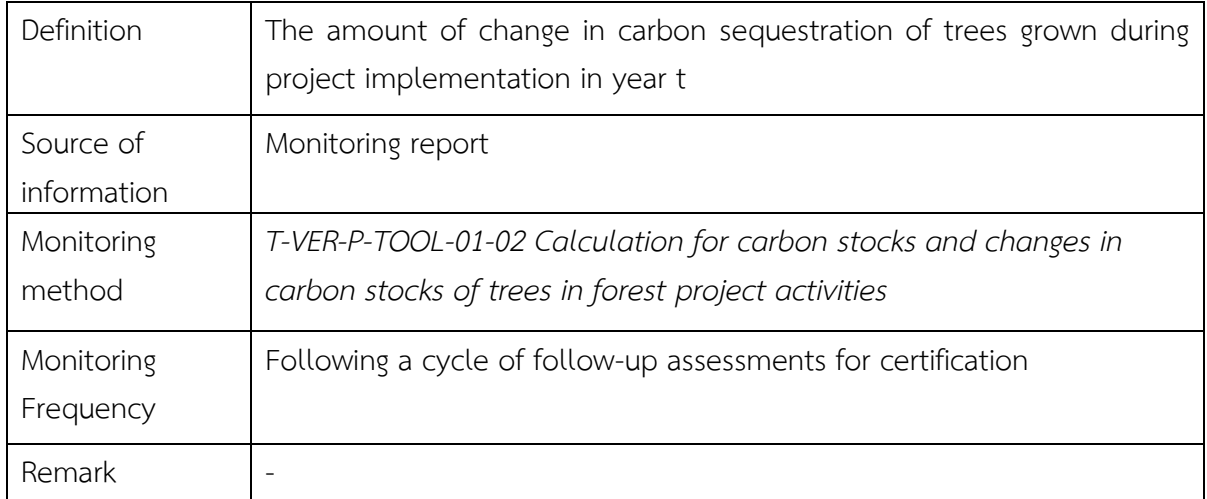

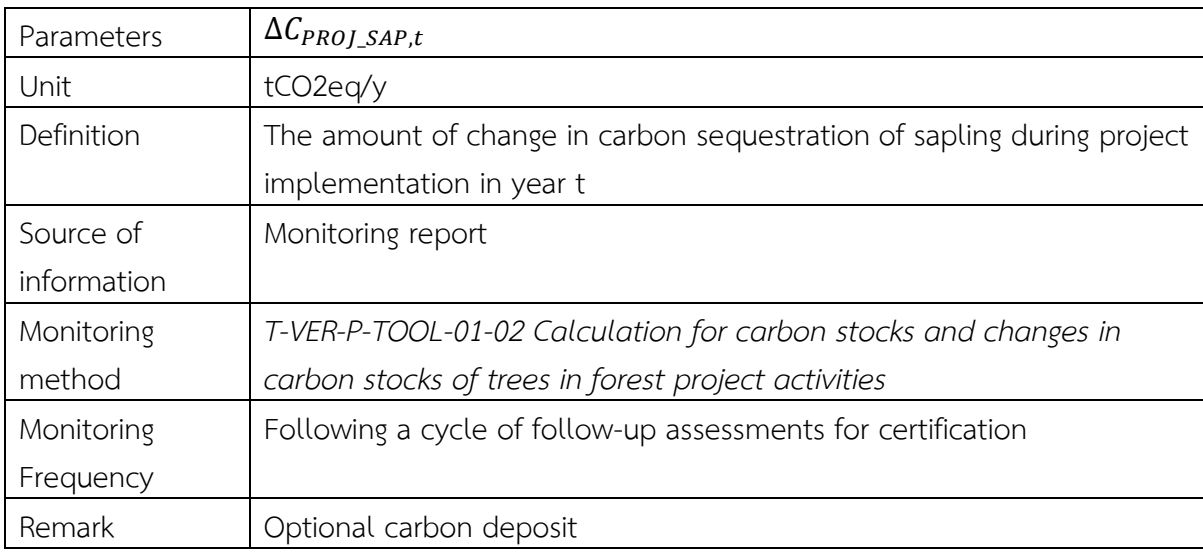

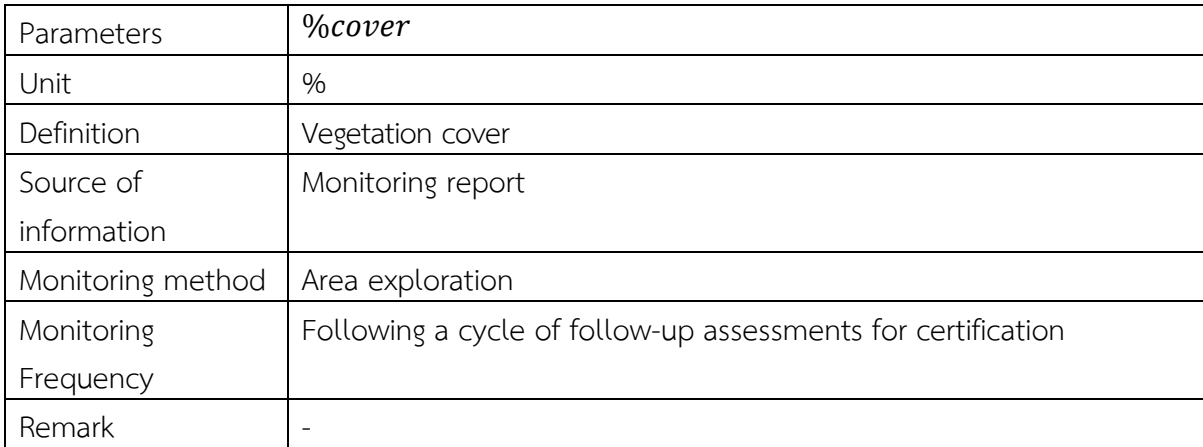

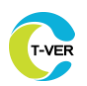

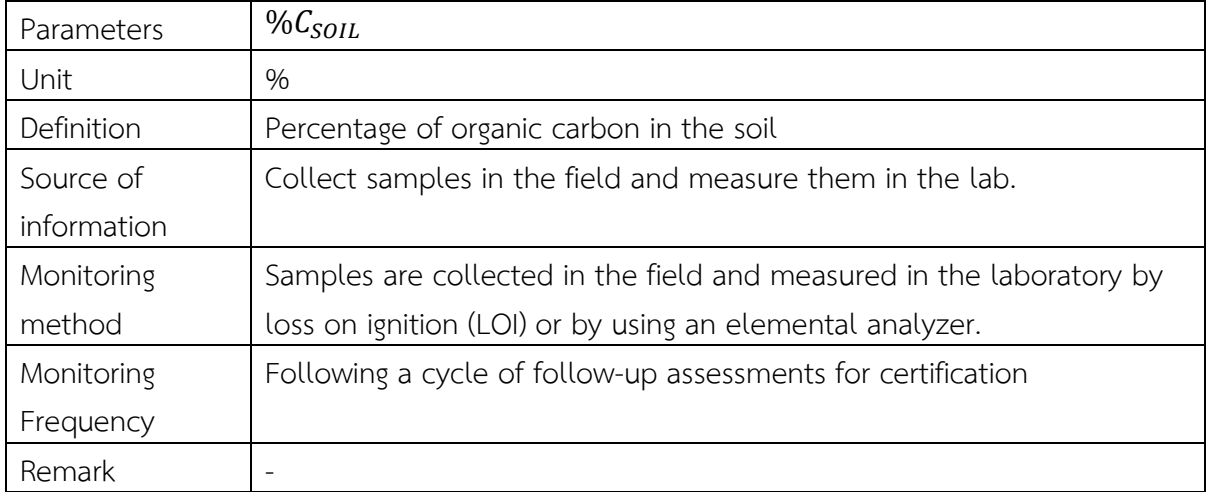

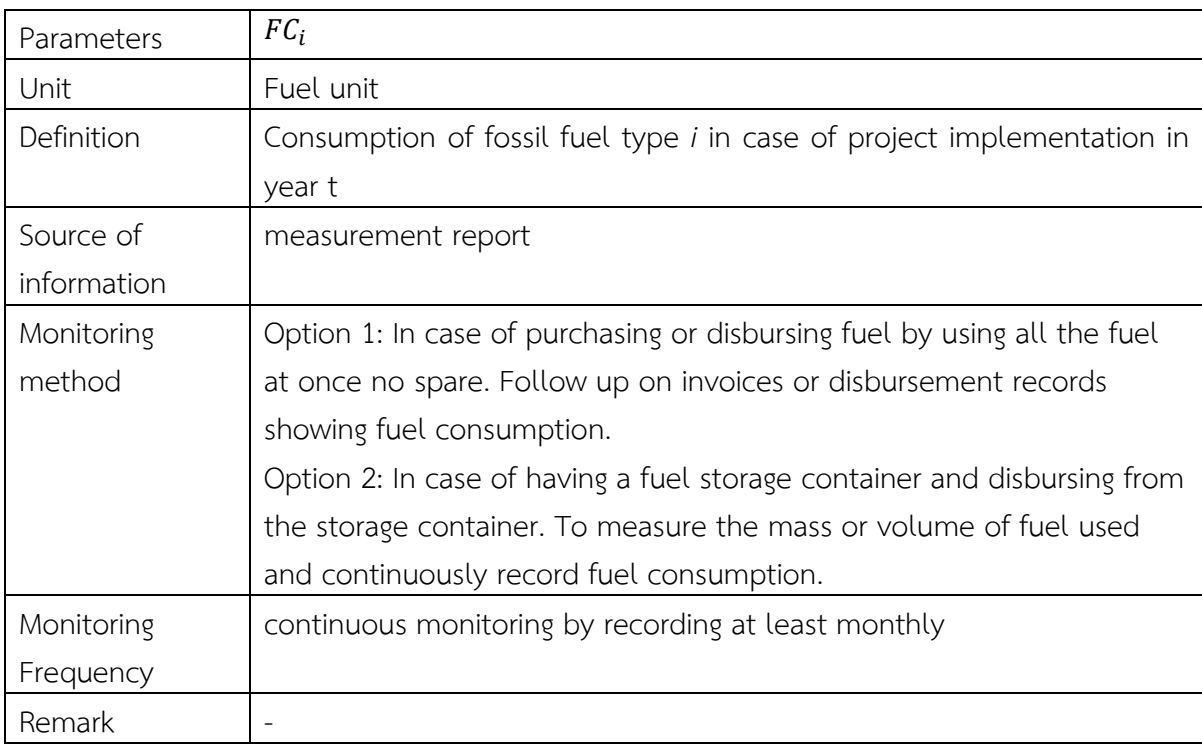

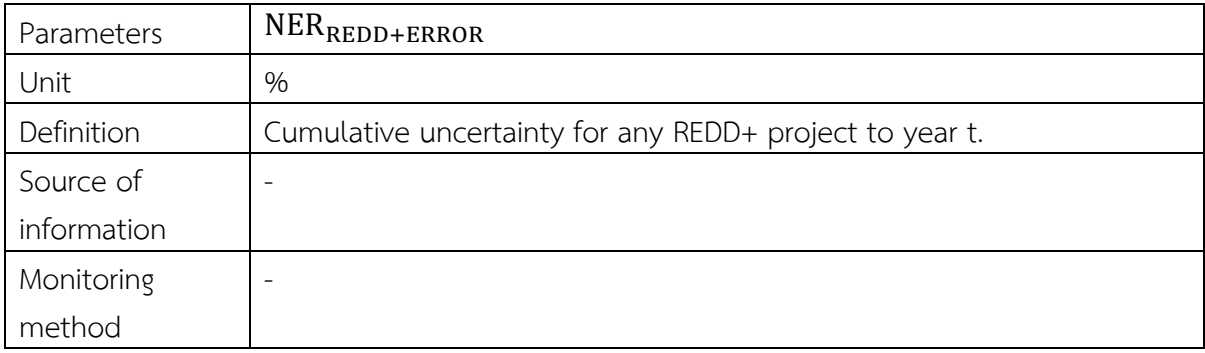

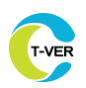

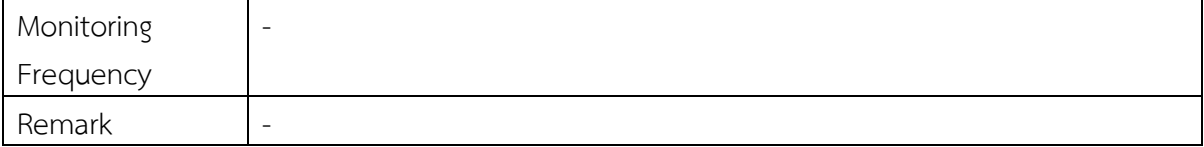

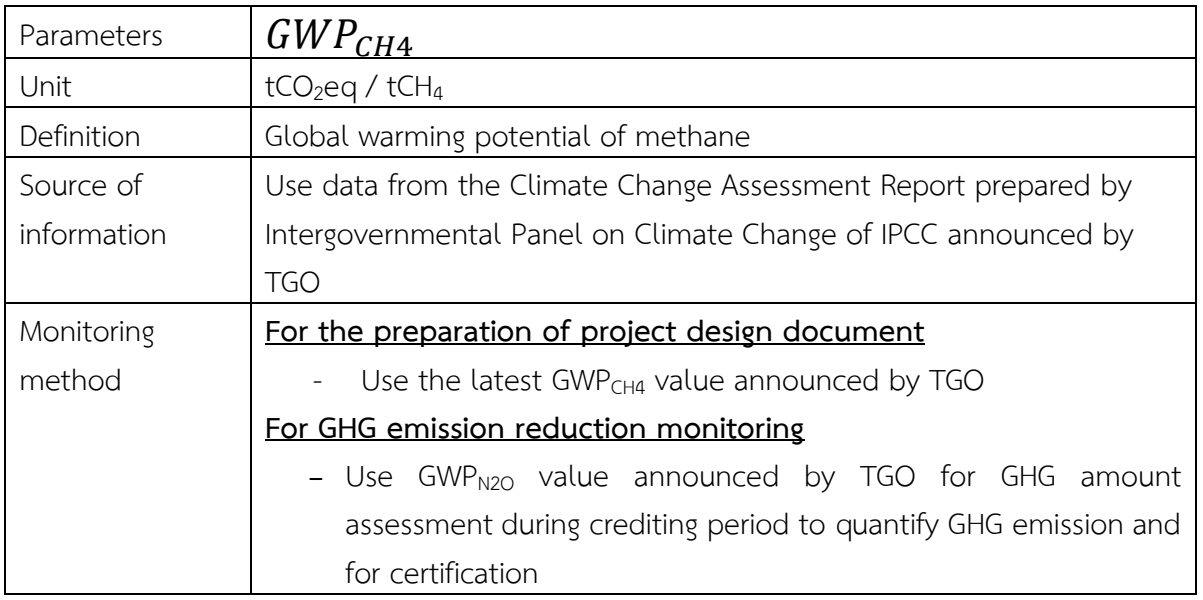

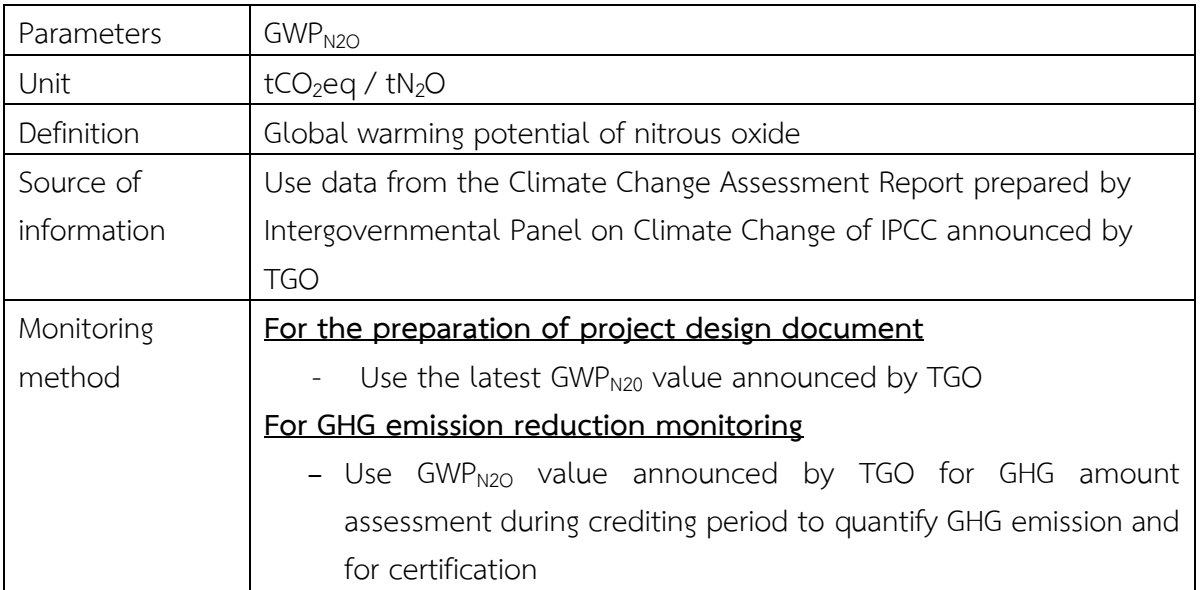

For other parameters that do not need monitoring, they appear in the corresponding calculation tool.

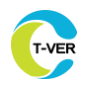

#### **12. Reference**

- 1) 2003 IPCC Good Practice Guidance for Land Use, Land-Use Change and Forestry
- 2) 2006 IPCC Guidelines
- 3) 2013 Supplement to the 2006 IPCC Guidelines for National Greenhouse Gas Inventories: Wetlands
- 4) Blair, N.E., and Aller, R.C. 2012. The Fate of Terrestrial Organic Carbon in the Marine Environment. Annual Review of Marine Science 4(1): 401–423.
- 5) CDM tool AR-Tool14 Estimation of carbon stocks and change in carbon stocks of trees and shrubs in A/R CDM project activities
- 6) CDM tool AR-Tool02 Combined tool to identify the baseline scenario and demonstrate additionality for A/R CDM project activities
- 7) CDM tool AR-Tool03 Calculation of the number of sample plots for measurements within A/R CDM project activities
- 8) CDM tool AR-Tool04 Tool for testing significance of GHG emissions in A/R CDM project activities
- 9) CDM tool AR-Tool05 Estimation of GHG emissions related to fossil fuel combustion in A/R CDM project activities
- 10) Chmura, GL, SC Anisfeld, DR Cahoon, and JC Lynch 2003. Global carbon sequestration in tidal, saline wetland soils. Global biogeochemical cycles 17: 1111-1123. doi:10.1029/2002GB001917
- 11) Needelman, BA, IM Emmer, S Emmett-Mattox, S Crooks, JP Megonigal, D Myers, MPJ Oreska, and K McGlathery 2018. The science and policy of the verified carbon standard methodology for tidal wetland and seagrass restoration. Estuaries and Coasts 41(8): 2159- 2171
- 12) Smith, CJ, RD DeLaune, and WH Patrick Jr 1983. Nitrous oxide emission from Gulf Coast wetlands. Geochimica et Cosmochimica Acta, 47: 1805-1814.
- 13) Stankovic, M., Tantipisanuh, N., Rattanachot, E., and Prathep, A. 2018. Model-based approach for estimating biomass and organic carbon in tropical seagrass ecosystems. Marine Ecology Progress Series. 596.
- 14) VCS Methodology VM0033 Methodology for tidal wetland and seagrass restoration
- 15) VCS module VMD0016 Methods for stratification of the project area
- 16) VCS module VMD0019 Methods to Project Future Conditions
- 17) VCS Module VMD0017 Estimation of Uncertainty for REDD+ Project Activities
- 18) VCS module VMD0052 Demonstration of Additionality of Tidal Wetland Restoration and Conservation Project Activities

## **Annex**

#### **Annex 1 Using uncertainty discounts**

Calculation results with high uncertainty can be used further Where such an assessment is conservative. This appendix provides steps for applying uncertainty discounts to make the assessment of the parameter under conservation principle (e.g., the carbon content of the tree).

Where the uncertainty in the mean of the Assessment of the Parameters is more than 10%, the mean will be adjusted up or down from the percentage of uncertainty as follows:

Uncertainty discount factors

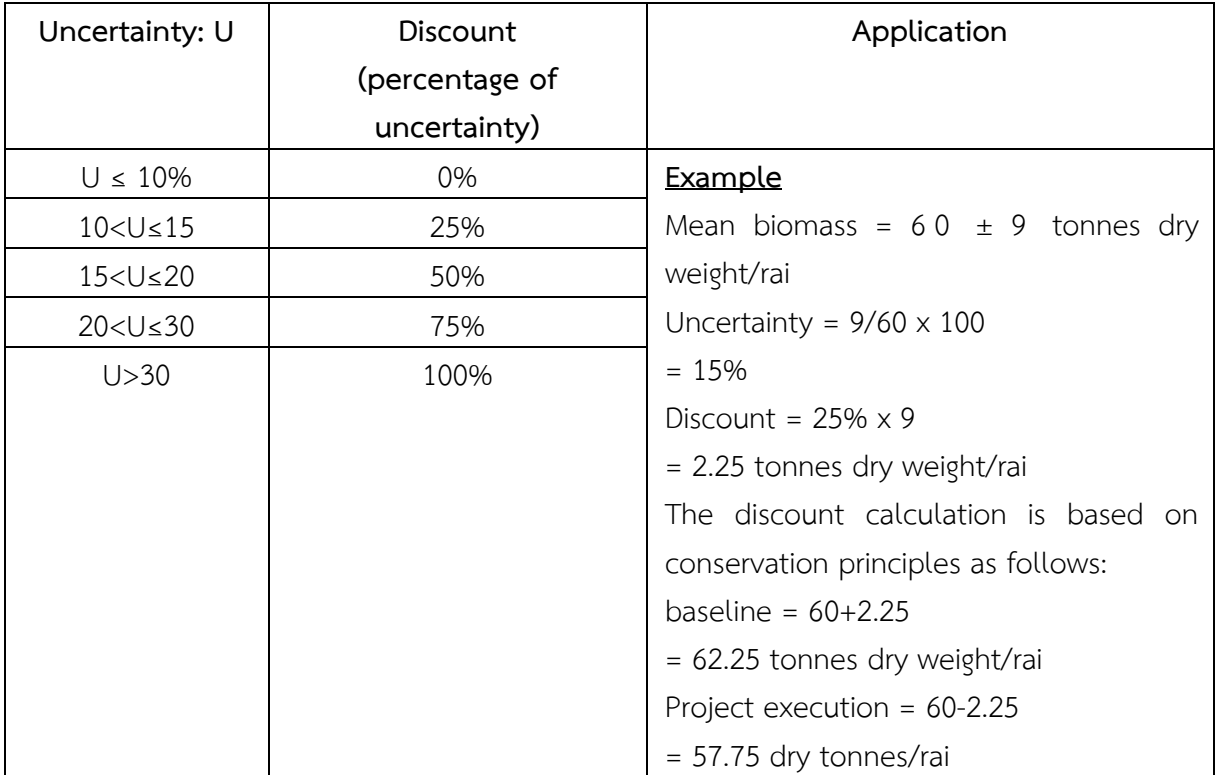

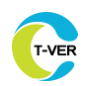

#### **Document information**

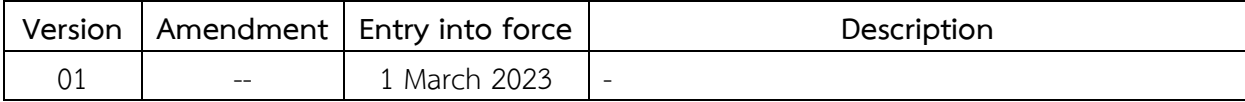